# MINT ist mehr

Wissenschaft mit Büchern entdecken

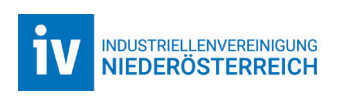

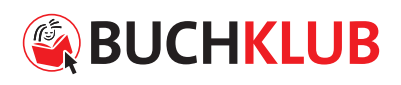

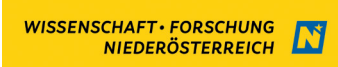

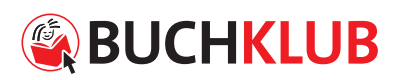

### Impressum:

Medieninhaber und Herausgeber: Österreichischer Buchklub der Jugend Leitung der Herausgabe: Dipl.-Kffr. (FH) Lydia Grünzweig B.A., Mayerhofgasse 6, 1040 Wien Offenlegung: http://www.buchklub.at/Impressum.html Projektleitung: MMag. Michaela König Redaktion: ARGE NaWi NÖ, Ingrid Ditzl, Johannes Knöbl, Sarah-Marie König Grafik: Margit Ehrnstorfer Illustrationen: Alexandra Mesensky, shutterstock

MINT ist mehr Ein Projekt des Österreichischen Buchklubs der Jugend gefördert durch

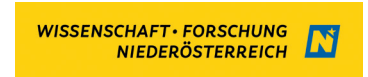

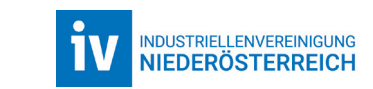

Die Industriellenvereinigung Niederösterreich möchte mit der Unterstützung dieses Projektes einen Beitrag dazu leisten, Jugendliche für die Themen Mathematik, Informatik, Naturwissenschaft und Technik zu begeistern. Diese Kompetenzen kommen in unserer immer stärker technikorientierten Berufswelt fast überall zum Einsatz. Egal ob es um Künstliche Intelligenz, die Entwicklung neuer lebensrettender Medikamente, den Bau von Autos, Handys oder Computer oder die Bekämpfung des Klimawandels geht. Junge, kreative MINT-Talente werden diese Bereiche voranbringen und die Herausforderungen der Zukunft meistern."

Mit besten Grüßen aus dem Haus der Industrie, Marin Skelo

Marin Skelo, MA Industriellenvereinigung Niederösterreich, Projektleitung

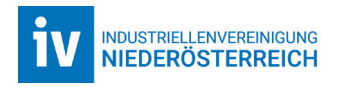

### Sehr geehrte Frau Direktor! Sehr geehrter Herr Direktor! Liebe Kolleg\*innen!

Gute Ideen entstehen im Gehen sagt man, aber diese Idee zum Projekt MINT und Lesen ist eindeutig am Weg und im Sitzen zustande gekommen. Seit vielen Jahren darf ich als Landesreferentin für den Buchklub NÖ tätig sein und somit lernte ich in meinen vielfältigen Positionen Fr. Direktor Erika Frühwald kennen und schätzen. Sie und die ARGE NaWi NÖ brennen für die Naturwissenschaften wie ich für das Lesen und dann war unsere Projektidee schon klar – MINT und LESEN verbinden.

### Warum LESEN trainieren?

- → Lesen erweitert unseren Horizont und ist die Grundlage, sich Wissen selbst anzueignen.
- → Lesen fördert Wortschatz, Konzentrationsfähigkeit und Ausdrucksmöglichkeit.
- → Lesen fördert die Medienkompetenz. Lese- und Medienkompetent sind eng verwoben. Nur wer schnell Informationen aus einem Text entnehmen kann, kann das www effizient verwenden.
- → Lesen ist wichtig für die Entwicklung von Empathie. Gemeinsames Lesen mit anderen Personen lässt Empathie entstehen, fördert die Anschlusskommunikation und lässt die Leser in verschiedene Situationen hineinschlüpfen.
- **→** Lesen ist Grundvoraussetzung im Berufsleben.
- **→** Aus dem Lesen entwickelt sich das Schreiben. So lernen die Schüler\*innen auch, ihre Gedanken, Überlegungen und Ergebnisse zu verschriftlichen.

So entstand eine Sammlung von 8 Büchern für die Altersgruppe der 8–12jährigen. Die MINT–Themen sollen die Neugierde wecken und Leseübungen helfen, einerseits die Technik des Lesens zu verbessern und andererseits mit den Experimenten, Lust auf weiteres Entdecken zu machen.

Wir danken dem Land Niederösterreich und der Industriellenvereinigung Niederösterreich für die Unterstützung zu diesem Projekt. Vielen Dank für den wertvollen Beitrag zur Förderung des Lesens und der Mint-Kompetenzen!

### SQM Eva Rosskopf

Schulqualitätsmanagerin im Fachstab Bildungsdirektion für Niederösterreich

### Liebe Pädagoginnen, liebe Pädagogen!

Kompetenzen in den MINT-Bereichen sind im Berufsleben sehr gefragt, und wie Sie aus Ihrer täglichen Praxis wissen: MINT-Themen wecken naturgemäß die Neugierde und das Interesse von Kindern und Jugendlichen.

Allerdings gibt es in den MINT-Bereichen laut der eTIMSS-Studie 2019 (Trends in International Mathematics and Science Study) auch noch einiges zu tun, um wirklich alle Kinder mit an Bord zu holen. Wir möchten Sie in Ihrer Arbeit unterstützen und haben – gemeinsam mit dem NÖ Netzwerk NaWi – das Projekt "MINT ist mehr. Wissenschaft mit Büchern entdecken" entwickelt.

Das Projekt und die entwickelten Materialien richten sich an Lehrpersonen und Schüler\*innen der Sekundarstufe I in neuen Mittelschulen, kann aber auch sehr gut in der Transitionsphase von Volksschule und Sekundarstufe eingesetzt werden.

MINT-Erfahrungen werden durch Sprache und Schrift bewusst gemacht, brauchen also Literacy-Kompetenz. Über Sachbücher und ihre Aufarbeitung schafft der Buchklub einen umfassenden Zugang zu wissenschaftlichen Themen. Im Mittelpunkt stehen dabei ausgewählte, altersgerechte literarische Grundlagen, die durch ihre Aufmachung mit Fotos und großzügigen Illustrationen die Kinder zu fesseln vermögen. Die Arbeitsmaterialien unterstützen das Leseverständnis und somit den Verständnisprozess naturwissenschaftlich-technischer Phänomene. Durch Experimente und Projektideen für den Unterricht – erarbeitet vom Buchklub und dem NÖ Netzwerk NaWi – wird so aus einem Buch ein praxistauglicher Weg-

begleiter. Die Kinder lernen einerseits das richtige Lesen eines Sachtextes und andererseits wird das erlesene Wissen in die Praxis zurückgeführt, indem Fragestellungen durch forschend-entdeckendes Lernen erarbeitet werden.

Das Zusammenspiel von Theorie und Praxis, von Buch und Experiment und der nützliche Output eines theoretischen Wissens tragen dazu bei, dass wir die jungen Menschen dazu ermutigen, interessiert und lösungsorientiert an, vielleicht noch unbekannte, Wissensgebiete heranzugehen und mit geöffneten Augen nach Möglichkeiten zu suchen, sich neues Wissen zu erschließen.

Wir danken Ihnen für Ihre kompetente und wertvolle Arbeit für die Zukunft der Kinder und Jugendlichen und wünschen Ihnen und Ihren Schüler\*innen viel Freude mit unseren Büchern und Materialien.

Mit herzlichen Grüßen

'M Lydia Grünzweig

Geschäftsführerin Österreichischer Buchklub der Jugend

# Inhaltsverzeichnis

## TEIL 1 - Kopiervorlagen

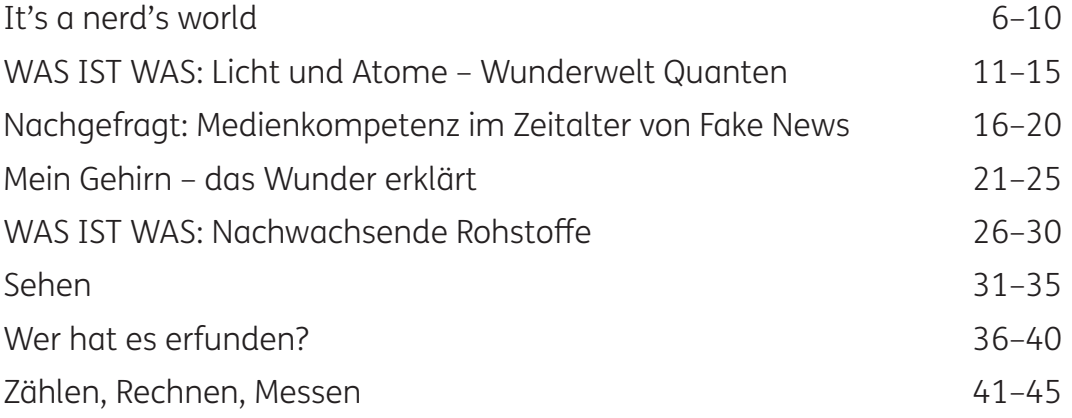

### TEIL 2 – Ideensammlung

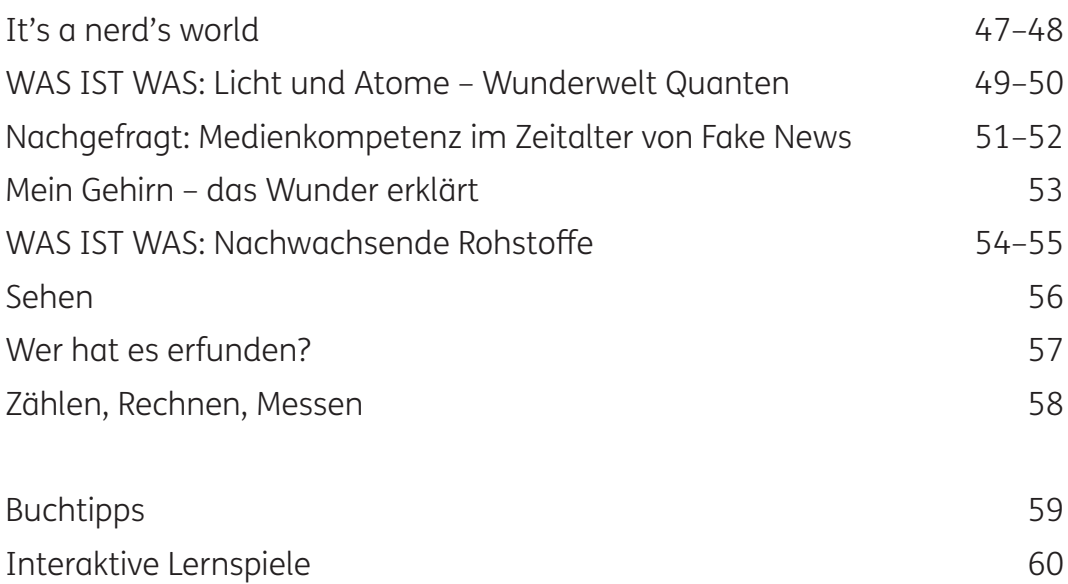

# MINT ist mehr

Wissenschaft mit Büchern entdecken

Teil 1 – Kopiervorlagen

# Tobias Schrödel It's a nerd's world – Die Brains hinter YouTube, Smartphone, Computer und Co.

2019 Arena Verlag

Eine kurzweilige und rasante Abhandlung über die Erfindungen unserer digitalen Welt

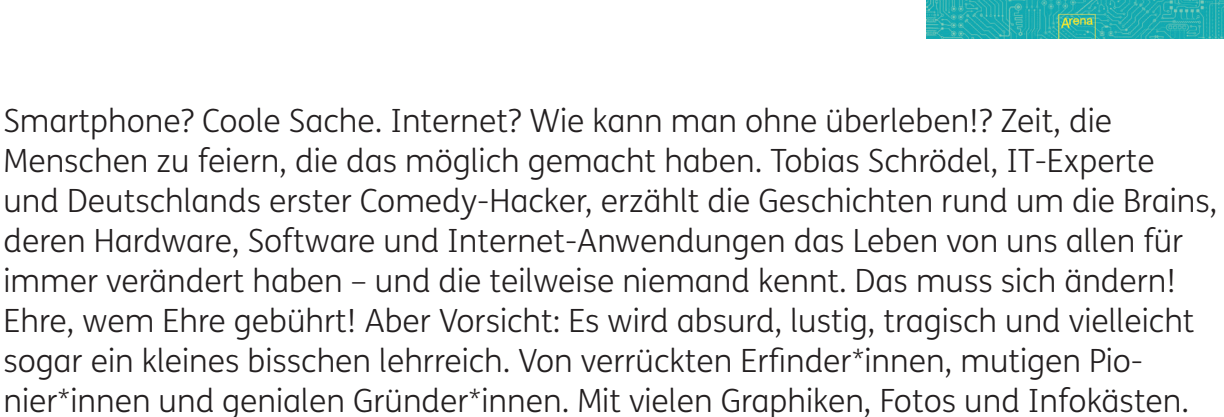

### Tipps:

- → Zu den einzelnen Personen oder zu den einzelnen Themen aus dem Buch können in Kleingruppen Rollenspiele entwickelt werden. Es könnte beispielsweise ein Interview mit einer der beschriebenen Personen geübt und vor der Klasse vorgespielt, oder ein Geschäftsessen zwischen mehreren der Personen oder im Buch beschriebenen Personenteams gespielt werden.
- → Es kann ebenso versucht werden, die im letzten Teil des Buches beschriebenen Begriffe in einem Ratespiel zu umschreiben und die beschriebenen Begriffe zu erraten.
- → Arbeitsblatt "Steckbrief": Die vorgegebenen Punkte können beliebig geändert werden und es können bestimmte Personen für den Steckbrief vorgegeben werden.
- → Auf den nächsten Seiten finden Sie vier Kopiervorlagen mit (Lese-)Aufgaben zum Buch.

### Lösungen:

Einen Text gliedern (A/B): Kindheit und Werdegang; Das erste große Geld; Große Visionen, große Projekte; Leben auf dem Mars

### Steckbrief: individuelle Lösung

Wirklich wahr!: Mark konnte drei Additionen pro Sekunde verarbeiten. / Microsoft ist ein Kofferwort aus Micro-Computer und Software. / Elon Musk rauchte bei einem Interview vor laufender Kamera Marihuana. / Konrad Zuse baute mit 14 Jahren einen mechanischen Obstautomaten. / Google machte einen Koch mit geschenkten Unternehmensaktien zum Millionär. / Alan Turing wollte sich mit einer Gasmaske unterwegs vor Pollen schützen. / Ransomeware hat schon viele Firmen und sogar ein Krankenhaus lahmgelegt. / Flixbus ist eines der größten Busunternehmen und besitzt nur einen eigenen Bus. / 1+11+101=1001 => 1+3+5=9

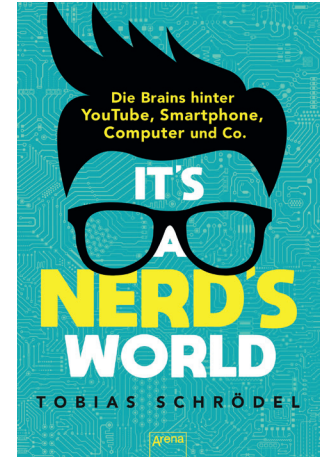

# Einen Text gliedern (A)

Schreibe die Überschriften über den jeweils richtigen Absatz. Finde dann eine passende Überschrift für den Gesamttext:

Elon Reeve Musk wurde in Pretoria, in Südafrika, geboren. Er brachte sich selbst das Programmieren bei und schrieb bereits im Alter von zehn Jahren sein erstes Computerspiel. Er gab seine Träume trotz vieler Widrigkeiten nie auf, sondern kämpfte weiter um deren Erfüllung.

Sehr früh konnte er seine erste selbst gegründete Firma lukrativ, also mit großem Gewinn, verkaufen. Er investierte die Einnahmen gleich in eine neue Idee, in das Online-Bezahlsystem PayPal.

Nach seinen ersten Unternehmungen im Internetgeschäft gründete er das Weltraumunternehmen SpaceX, um unter anderem seine Vision von wiederverwendbaren Weltraumraketen umzusetzen. Auch die herkömmlichen Transportsysteme möchte er revolutionieren, indem sogenannte Hyperloops im Vakuum, also im luftleeren Raum, nahezu ohne Luftwiderstand immense Geschwindigkeiten von über 1200 km/h erreichen können. Ein weiteres seiner Herzensprojekte sind saubere, selbstfahrende Autos, deren Entwicklung er mit seiner Firma Tesla in die Tat umsetzt.

Der fortschreitende Klimawandel macht das Leben auf unserer Erde immer schwieriger und unangenehmer. Möglichkeiten, ob auch andere Planeten vom Menschen besiedelt werden können, werden schon lange erforscht. Elon Musk ist besonders überzeugt von seiner Idee, das Leben auf dem Mars möglich zu machen.

> Das erste große Geld Große Visionen, große Projekte Kindheit und Werdegang Leben auf dem Mars

# Einen Text gliedern (B)

Schreibe die Überschriften über den jeweils richtigen Absatz. Finde dann eine passende Überschrift für den Gesamttext:

Elon Reeve Musk wurde in Pretoria, in Südafrika, geboren. Er brachte sich selbst das Programmieren bei und schrieb bereits im Alter von zehn Jahren sein erstes Computerspiel. Er gab seine Träume trotz vieler Widrigkeiten nie auf, sondern kämpfte weiter um deren Erfüllung.

Sehr früh konnte er seine erste selbst gegründete Firma lukrativ, also mit großem Gewinn, verkaufen. Er investierte die Einnahmen gleich in eine neue Idee, in das Online-Bezahlsystem PayPal.

Nach seinen ersten Unternehmungen im Internetgeschäft gründete er das Weltraumunternehmen SpaceX, um unter anderem seine Vision von wiederverwendbaren Weltraumraketen umzusetzen. Auch die herkömmlichen Transportsysteme möchte er revolutionieren, indem sogenannte Hyperloops im Vakuum, also im luftleeren Raum, nahezu ohne Luftwiderstand immense Geschwindigkeiten von über 1200 km/h erreichen können. Ein weiteres seiner Herzensprojekte sind saubere, selbstfahrende Autos, deren Entwicklung er mit seiner Firma Tesla in die Tat umsetzt.

Der fortschreitende Klimawandel macht das Leben auf unserer Erde immer schwieriger und unangenehmer. Möglichkeiten, ob auch andere Planeten vom Menschen besiedelt werden können, werden schon lange erforscht. Elon Musk ist besonders überzeugt von seiner Idee, das Leben auf dem Mars möglich zu machen.

Das erste große Geld Große Visionen, große Projekte

# **Steckbrief**

Suche dir eine Person aus dem Buch aus und schreibe einen Steckbrief. Nutze den übrigen Platz, um Punkte zu ergänzen, die dir selbst wichtig erscheinen. Wenn du die Möglichkeit dazu hast, erstelle den Steckbrief in einem Textverarbeitungsprogramm und suche im Internet nach einem Foto der Person, das du einfügen kannst.  $\overline{\phantom{1}}$ 

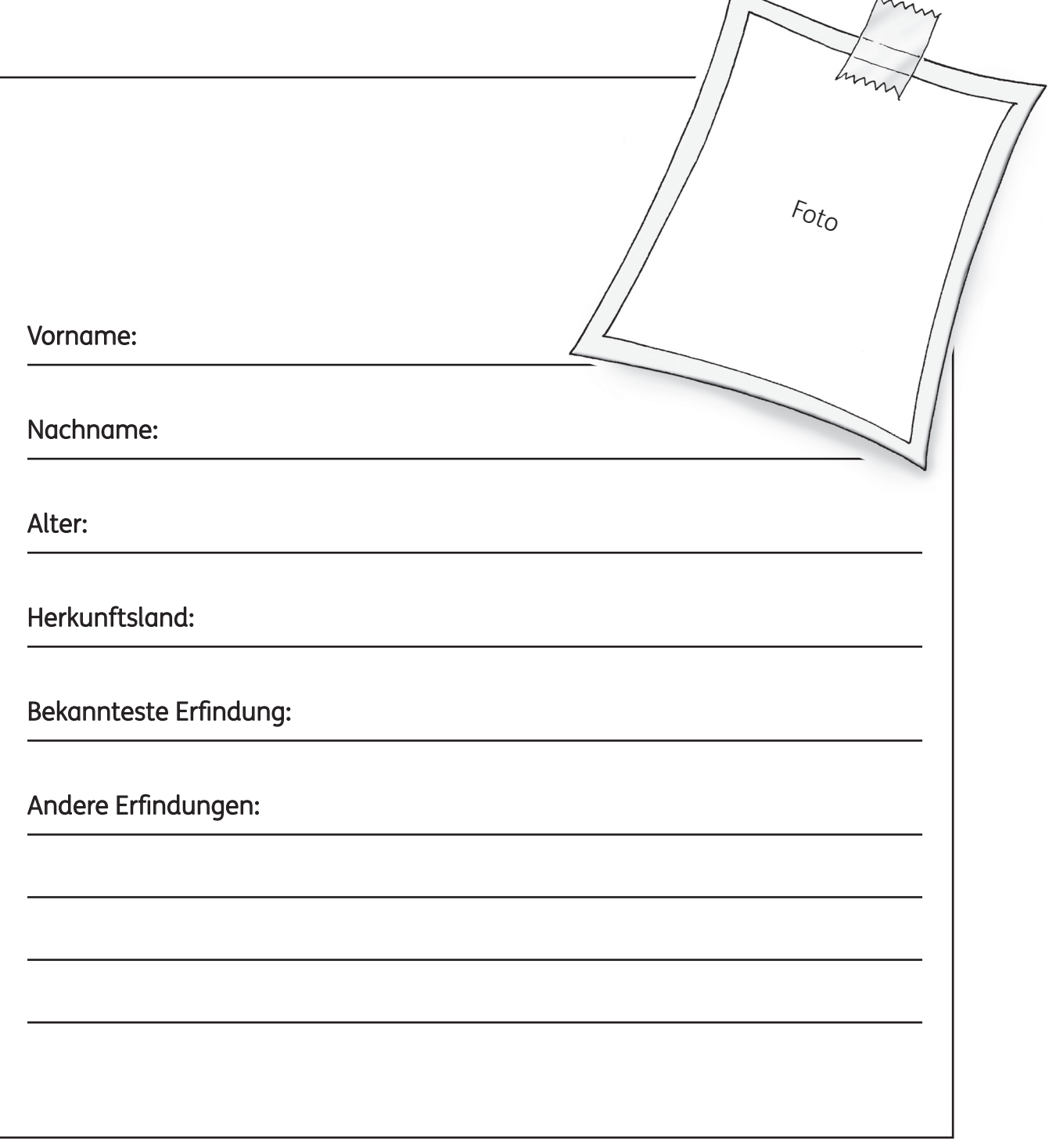

# Wirklich wahr!

Ordne die Satzteile richtig zu. In den "Wirklich wahr!"-Kästchen im Buch findest du alle notwendigen Hinweise. Wenn du die Symbole richtig übertragen hast, erhältst du eine Rechnung im Binärsystem. Kannst du sie mithilfe des Videos lösen?

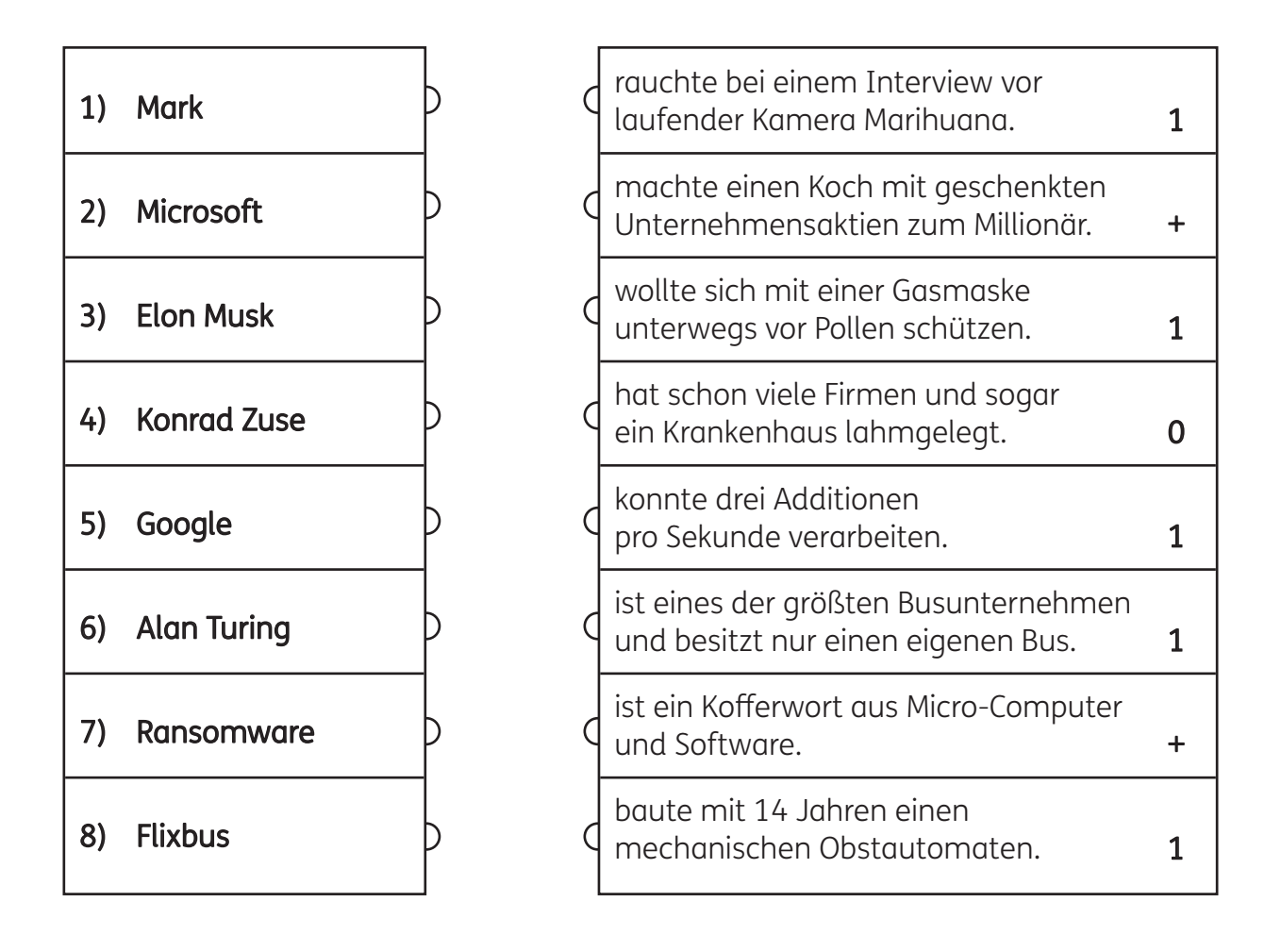

Lösung

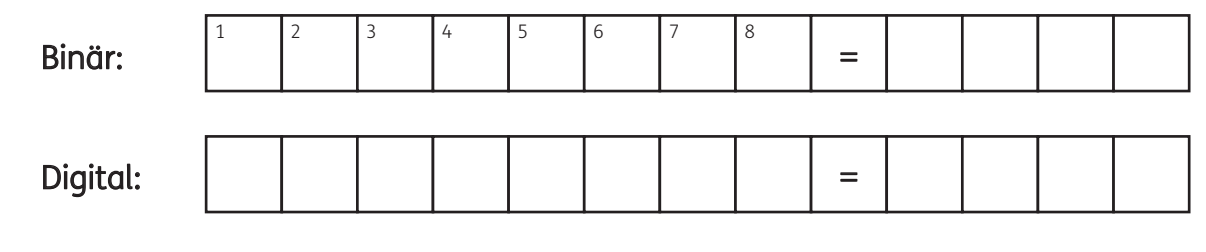

Kleine Einführung ins Binärsystem:

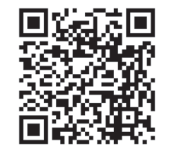

# Manfred Baur WAS IST WAS Licht und Atome – Wunderwelt der Quanten

2020 Tessloff Verlag

Herzlich willkommen in der Welt der Moleküle, Atome und des Lichts.

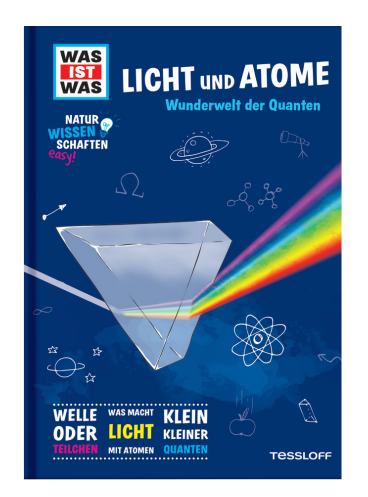

Launig und spannend bringt dieses etwas andere Physikbuch den Leser\*innen die ganz eigenen Gesetze der Quantenobjekte nahe, deren besondere Kennzeichen ihre Wandelbarkeit ist: Sie kommen als Wellen, als Teilchen oder auch mal an mehreren Orten gleichzeitig vor. Nach einer kurzen Vorstellung der klassischen Physik wird erklärt, wie sich verschiedene Wissenschaftler\*innen im Laufe der Zeit der wundersamen Phänomene rund um die Quanten annahmen und warum ohne sie weder Smartphone noch Computer funktionieren würden.

### Tipps:

- → Zu den einzelnen Kapiteln können (freiwillige) Referate ausgearbeitet und vor der Klasse präsentiert werden.
- → Auf den nächsten Seiten finden Sie vier Kopiervorlagen mit (Lese-)Aufgaben zum Buch.
- → Hinweis zum Arbeitsblatt "Was ist Physik?": Die Schüler\*innen schreiben zuerst auf, was sie bereits über Physik wissen. Danach lesen sie sorgfältig den Lückentext durch, um später die freien Felder füllen zu können. Danach liest die Lehrperson den Text aus dem Buch auf Seite 6–7 vor. Währenddessen hören die Schüler\*innen genau zu und füllen die freien Stellen aus.

### Lösungen:

Was ist Physik? (A/B): verstehen; Griechenlands; Erforschung; Alltagsphänomene; Gesetze; Nase; Höhe; schwere; leichten; luftleeren; gleich; Menschenverstand; Gesetzen; seltsamer

Bereiche der Physik: (von oben nach unten, von links nach rechts) Elektrodynamik; Astrophysik; Akustik; Optik; Mechanik; Wärmelehre; Teilchenphysik; UHODWLYLWDWVWKHRULH; TXDQWHQSKBVLN; NRVPRORJLH

Quiz: LERNEN IST ERFAHRUNG

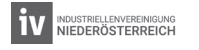

# Was ist Physik? (A)

1) Schreibe hier auf, was du bereits über Physik weißt. Was hast du schon darüber gehört?

### 2) Lies dir den Text einmal genau durch. Lasse die leeren Felder noch frei. Im nächsten Schritt setze die Wörter aus der Box ein.

Wir Menschen versuchen schon seit Urzeiten unsere Welt zu \_\_\_\_\_\_\_\_\_\_\_\_\_\_\_\_\_\_\_\_ . Einen großen Teil unseres heutigen Wissens entdeckten bereits die Philosophen des alten \_\_\_\_\_\_\_\_\_\_\_\_\_\_\_\_\_\_\_\_\_\_\_\_\_\_ . Von ihnen kommt der Begriff "Physik", der " \_\_\_\_\_\_\_\_\_\_\_\_\_\_\_\_\_\_\_\_\_\_\_\_\_\_\_\_\_\_ der Naturerscheinungen" bedeutet. Von Natur aus haben wir ein Verständnis für viele \_\_\_\_\_\_\_\_\_\_\_\_\_\_\_\_\_\_phänomene und physikalische \_\_\_\_\_\_\_\_\_\_\_\_\_\_\_\_\_\_\_\_\_\_\_\_\_\_. Doch hin und wieder führt uns dieses von der Natur gegebene Verständnis ganz schön an der \_\_\_\_\_\_\_\_\_\_\_\_\_ herum. Jeder weiß zum Beispiel, was passiert, wenn man einen Hammer und eine Feder gleichzeitig aus gleicher \_\_\_\_\_\_\_\_\_\_\_\_\_\_\_ fallen lässt, der ein anderen Hammer erreicht vor der zum allen ander ander ander ander the late of the fact o Feder den Boden. Führt man diesen Versuch aber in einer \_\_\_\_\_\_\_\_\_\_\_\_\_\_\_\_\_\_\_\_\_ Kammer durch, so sind beide \_\_\_\_\_\_\_\_\_\_\_\_\_\_\_\_\_\_\_\_\_\_\_ schnell. Im Mikrokosmos versagt unser gesunder \_\_\_\_\_\_\_\_\_\_\_\_\_\_\_\_\_\_\_\_\_\_\_\_\_\_\_\_ jedoch völlig. Hier unterliegen die Objekte ganz anderen \_\_\_\_\_\_\_\_\_\_\_\_\_\_\_\_\_\_\_\_\_\_\_ als in unserer Alltagswelt. Die Quantenwelt ist voller \_\_\_\_\_\_\_\_\_\_\_\_\_\_\_\_\_\_\_\_\_\_\_\_\_ Phänomene.

Alltags Erforschung Gesetze Gesetzen gleich Griechenlands Höhe leichten luftleeren Menschenverstand Nase schwere seltsamer verstehen

# Was ist Physik? (B)

1) Schreibe hier auf, was du bereits über Physik weißt. Was hast du schon darüber gehört?

### 2) Lies dir den Text einmal genau durch. Lasse die leeren Felder noch frei. Im nächsten Schritt setze die Wörter aus der Box ein.

Wir Menschen versuchen schon seit Urzeiten unsere Welt zu v Einen großen Teil unseres heutigen Wissens entdeckten bereits die Philosophen des alten G\_\_\_\_\_\_\_\_\_\_\_\_\_\_\_\_\_\_\_\_\_\_\_\_\_\_\_\_\_\_\_\_\_\_. Von ihnen kommt der Begriff "Physik", der "E\_\_\_\_\_\_\_\_\_\_\_\_\_\_\_\_\_\_\_\_\_\_\_\_\_\_\_\_\_\_\_\_\_ der Naturerscheinungen" bedeutet. Von Natur aus haben wir ein Verständnis für viele A\_\_\_\_\_\_\_\_\_\_\_\_\_\_\_\_\_\_phänomene und physikalische G\_\_\_\_\_\_\_\_\_\_\_\_\_\_\_\_\_\_\_ . Doch hin und wieder führt uns dieses von der Natur gegebene Verständnis ganz schön an der N\_\_\_\_\_\_\_\_\_\_\_\_\_ herum. Jeder weiß zum Beispiel, was passiert, wenn man einen Hammer und eine Feder gleichzeitig aus gleicher H\_\_\_\_\_\_\_\_\_\_\_\_\_\_\_ fallen lässt, der s\_\_\_\_\_\_\_\_\_\_\_\_\_\_\_ Hammer erreicht vor der l\_\_\_\_\_\_\_\_\_\_\_\_\_\_\_\_\_\_\_ Feder den Boden. Führt man diesen Versuch aber in einer l\_\_\_\_\_\_\_\_\_\_\_\_\_\_\_\_\_\_\_\_\_ Kammer durch, so sind beide g example and schnell. Im Mikrokosmos versagt unser gesunder M\_\_\_\_\_\_\_\_\_\_\_\_\_\_\_\_\_\_\_\_\_\_\_\_\_\_\_\_ jedoch völlig. Hier unterliegen die Objekte ganz anderen G\_\_\_\_\_\_\_\_\_\_\_\_\_\_\_\_\_\_\_\_\_\_\_ als in unserer Alltagswelt. Die Quantenwelt ist voller s\_\_\_\_\_\_\_\_\_\_\_\_\_\_\_\_\_\_\_\_\_\_ Phänomene.

Alltags Erforschung Gesetze Gesetzen gleich Griechenlands Höhe leichten luftleeren Menschenverstand Nase schwere seltsamer verstehen

# Bereiche der Physik

Schon im alten Rom verwendete Gaius Julius Caesar unterschiedliche Systeme, um seine Briefe zu verschlüsseln. Bei einer seiner Geheimschriften verschob er jeden Buchstaben des Alphabets um drei Stellen.

So wurde beispielsweise aus einem A ein D, aus einem B ein E, usw. Kannst du mithilfe dieser Geheimschrift die Bereiche der Physik entschlüsseln bzw. verschlüsseln? Die Tabelle hilft dir dabei.

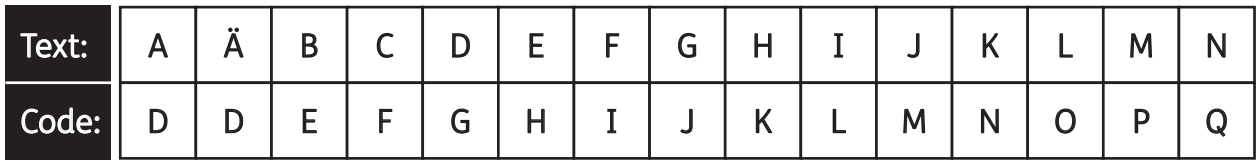

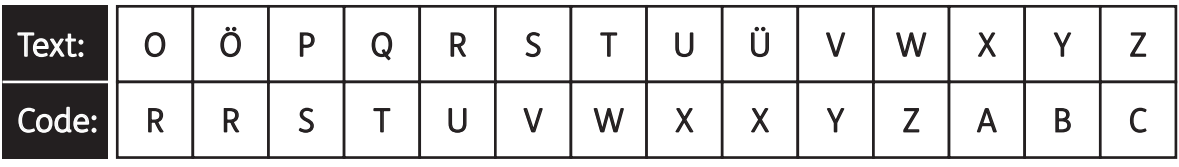

### HOHNWURGBQDPLN

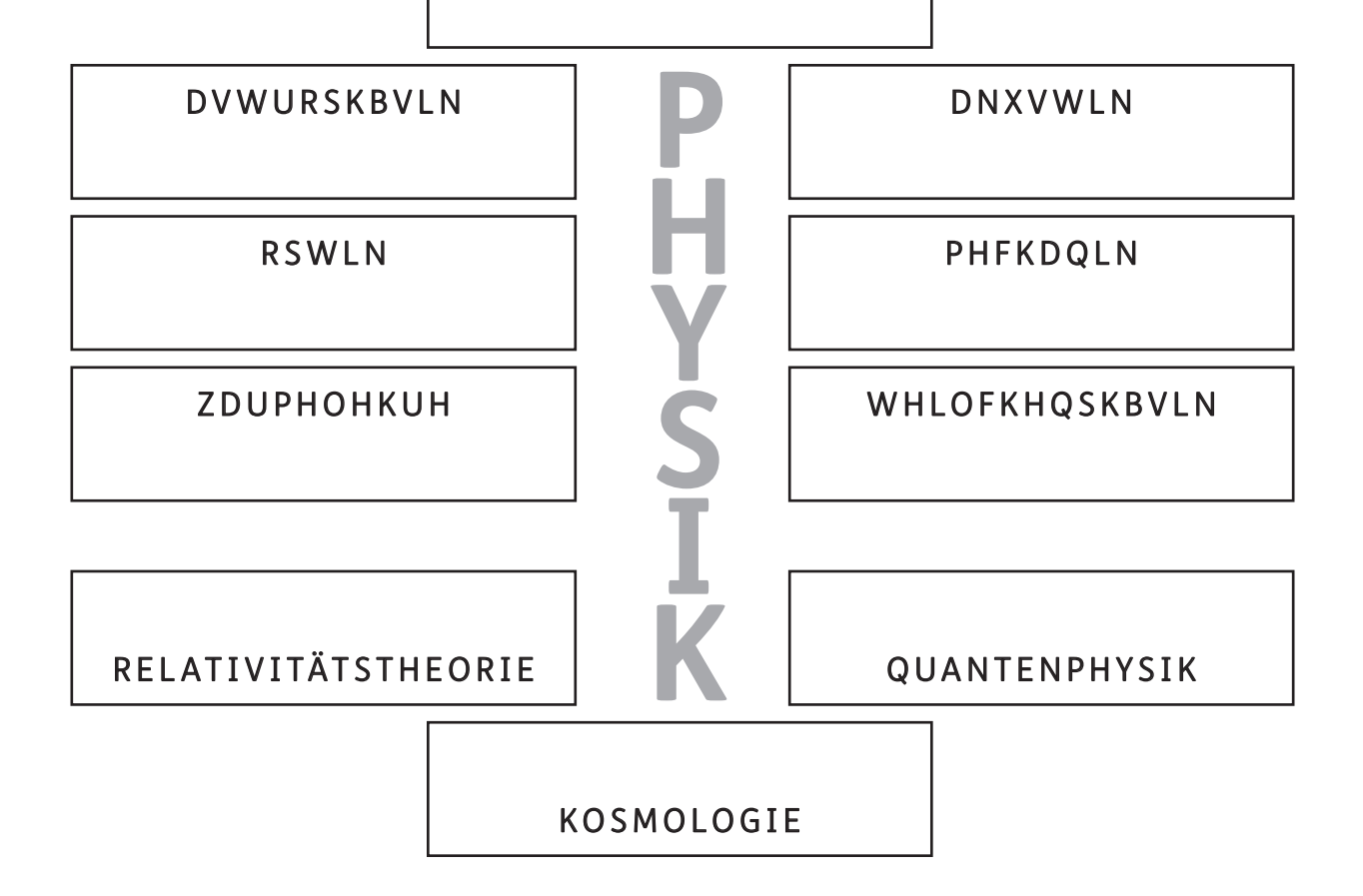

# Quiz

In jedem Wort fehlt genau ein Buchstabe. Schreibe ihn neben das Wort, dann erhältst du einen Lösungssatz. Alle Fachbegriffe findest du auch im Buch, um sicher zu gehen, dass die Rechtschreibung richtig ist.

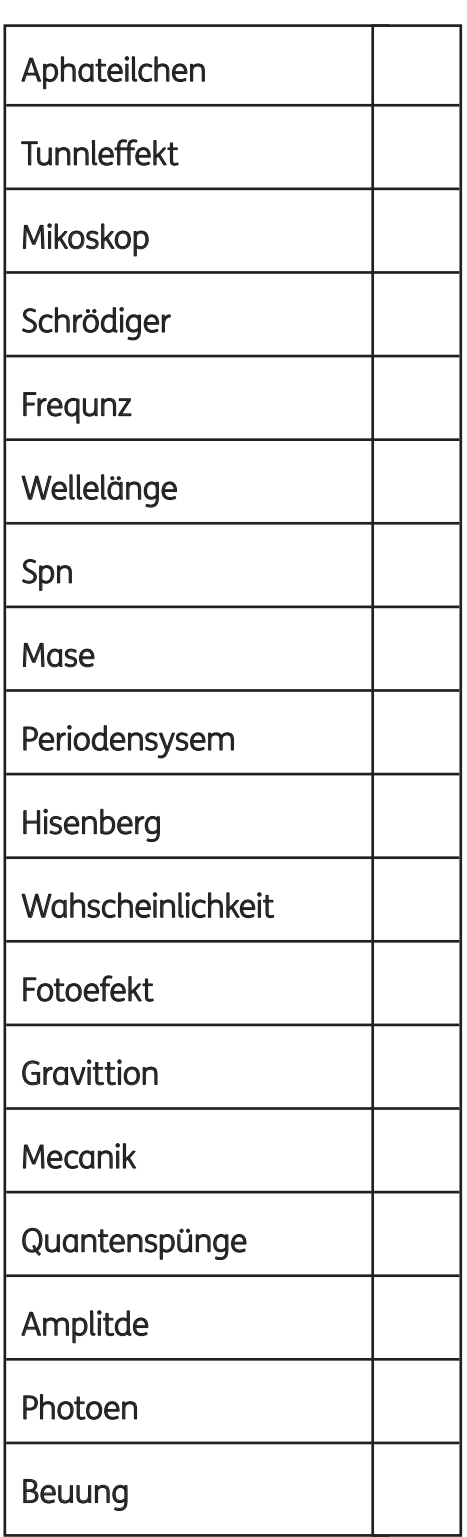

### Manfred Theisen Nachgefragt: Medienkompetenz

## Manfred Theisen Nachgefragt: Medienkompetenz in Zeiten von Fake News – Basiswissen zum Mitreden

2019 Loewe Verlag

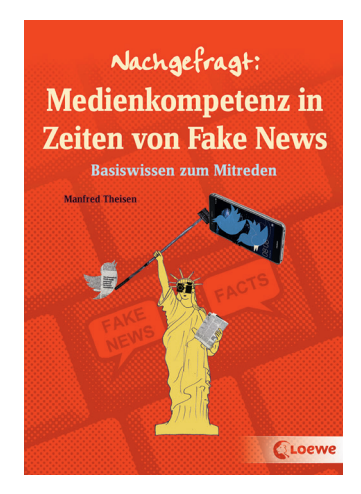

Jugendliche informieren sich heute primär digital. Umso wichtiger ist es, dass sie bei der Nutzung von digitalen Medien in der Lage sind, Nachrichten und Informationsquellen richtig einzuordnen und wahre von falschen Meldungen zu unterscheiden. Dieses Buch gibt kompetent Auskunft zum Thema. Um sich nicht in den Filterblasen von Suchmaschinen und sozialen Netzwerken zu verlieren und um nicht auf Fake News, gefakte Profile oder andere Manipulationen hereinzufallen, ist es wichtig, verschiedene Informationsquellen zu nutzen und sich eine eigene, unabhängige Meinung zu bilden. Dieses Buch gibt einen umfassenden Einblick in die vielfältige Welt der Medien und vermittelt Tipps und Hilfestellungen zum richtigen Umgang mit ihnen.

### Tipps:

- → Das Arbeitsblatt "Fragen stellen" kann für jedes Kapitel verwendet werden, oder die Schüler\*innen können selbst ein Kapitel ihrer Wahl bearbeiten.
- → Das Buch kann besonders gut als Lexikon für Fragen zur digitalen Welt eingesetzt werden.
- → Auf den nächsten Seiten finden Sie vier Kopiervorlagen mit (Lese-)Aufgaben zum Buch.

### Lösungen:

Die Schattenseiten des Internets (A/B): Ein Troll streut im Internet gezielt, oft auch falsche, Behauptungen, um andere zu provozieren. In einer Filterblase wird man nur mit Meinungen und Inhalten konfrontiert, die den eigenen entsprechen. Als Spam bezeichnet man unerwünschte Werbung, die man per Mail erhält. Der Begriff Malware steht für alle Programme, die auf Computern Schaden anrichten sollen. Wer im Internet ständig den Angriffen anderer ausgesetzt ist, ist Betroffener von Cybermobbing. Tracking wird oft von Werbefirmen genutzt, um die Interessen ihrer (potenziellen) Kunden zu analysieren. Auch im Internet macht man sich strafbar, wenn man gegen das Urheberrecht verstößt. Als Trojaner bezeichnet man getarnte Schadsoftware, die sich in harmlos wirkenden Nachrichten versteckt.

Fragen stellen: Sat 1; individuelle Lösungen

Quiz: B, D, E, H, I, L, N

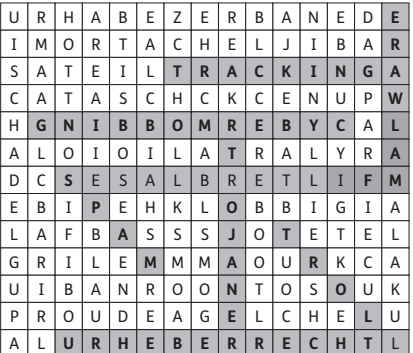

# Die Schattenseiten des Internets (A)

1) Finde die Begriffe aus dem Glossar im Buchstabensalat. ↓↑→← >

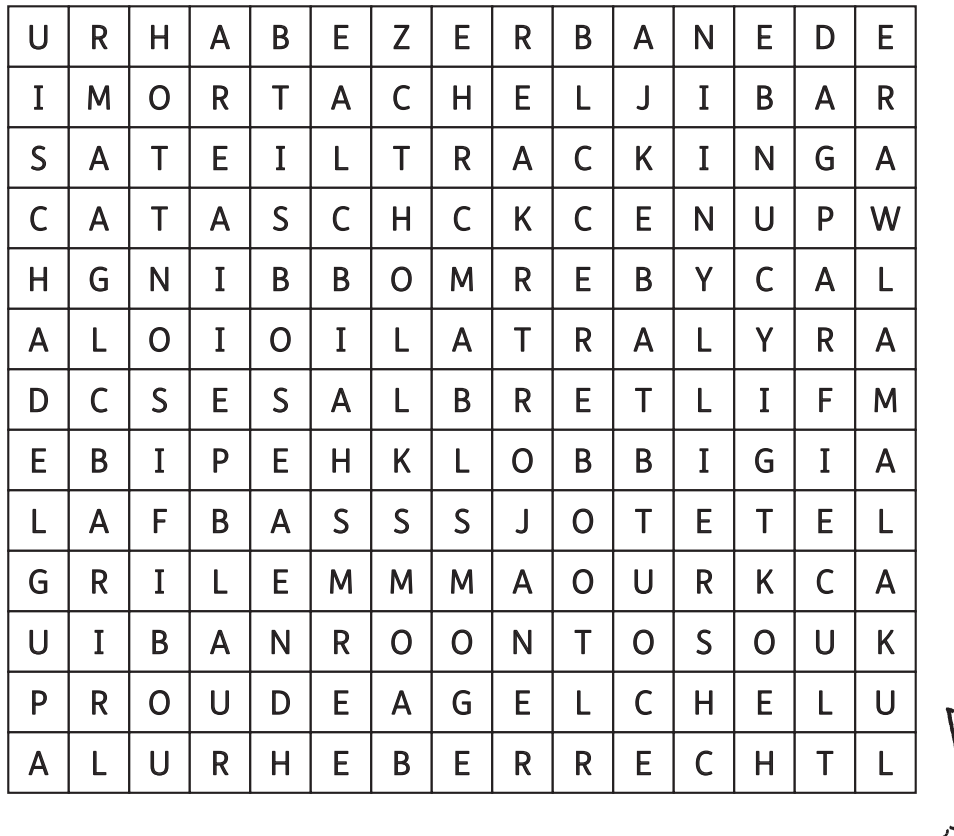

2) Setze die gefundenen Wörter nun richtig in den Lückentext ein.

Ein \_\_\_\_\_\_\_\_\_\_\_\_\_ streut im Internet gezielt, oft auch falsche, Behauptungen, um andere zu provozieren. In einer \_\_\_\_\_\_\_\_\_\_\_\_\_\_\_\_\_\_\_ wird man nur mit Meinungen und Inhalten konfrontiert, die den eigenen entsprechen. Als bezeichnet man unerwünschte Werbung, die man per Mail erhält. Der Begriff \_\_\_\_\_\_\_\_\_\_\_\_\_\_\_\_\_\_\_\_\_ steht für alle Programme, die auf Computern Schaden anrichten sollen. Wer im Internet ständig den Angriffen anderer ausgesetzt ist, ist Betroffener von \_\_\_\_\_\_\_\_\_\_\_\_\_\_\_\_\_\_\_\_\_\_\_\_\_\_\_\_\_\_. \_\_\_\_\_\_\_\_\_\_\_\_\_\_\_\_\_\_\_\_\_\_\_\_ wird oft von Werbefirmen genutzt, um die Interessen ihrer (potenziellen) Kunden zu analysieren. Auch im Internet macht man sich strafbar, wenn man gegen das \_\_\_\_\_\_\_\_\_\_\_\_\_\_\_\_\_\_\_\_\_\_\_\_\_\_\_\_\_\_ verstößt. Als \_\_\_\_\_\_\_\_\_\_\_\_\_\_\_\_\_\_\_\_\_\_ bezeichnet man getarnte Schadsoftware, die sich in harmlos wirkenden Nachrichten versteckt.

# Die Schattenseiten des Internets (B)

1) Finde 8 Fachbegriffe aus dem Internet, die Gefahren in sich bergen. ↓↑→← >

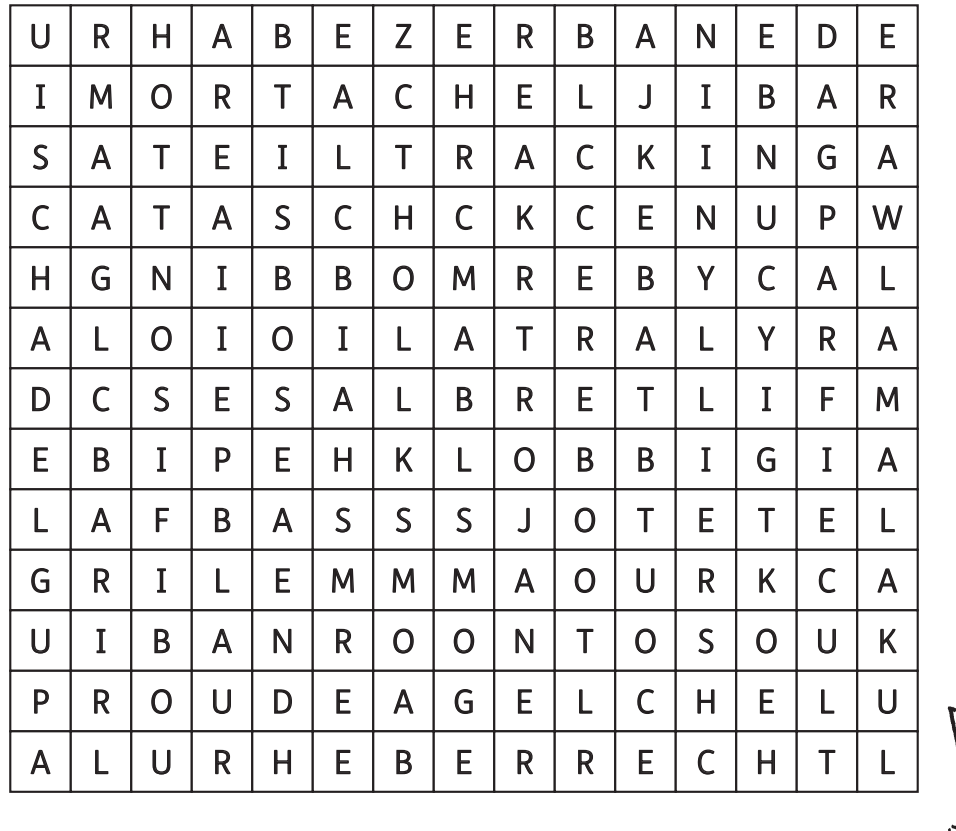

### 2) Setze die gefundenen Wörter nun richtig in den Lückentext ein.

Ein T\_\_\_\_\_\_\_\_\_\_l streut im Internet gezielt, oft auch falsche, Behauptungen, um andere zu provozieren. In einer F\_\_\_\_\_\_\_\_\_\_\_\_\_\_\_\_e wird man nur mit Meinungen und Inhalten konfrontiert, die den eigenen entsprechen. Als S\_\_\_\_\_\_\_\_\_\_m bezeichnet man unerwünschte Werbung, die man per Mail erhält. Der Begriff M\_\_\_\_\_\_\_\_\_\_\_\_\_\_\_\_\_e steht für alle Programme, die auf Computern Schaden anrichten sollen. Wer im Internet ständig den Angriffen anderer ausgesetzt ist, ist Betroffener von C\_\_\_\_\_\_\_\_\_\_\_\_\_\_\_\_\_\_\_\_\_\_\_\_\_g. T\_\_\_\_\_\_\_\_\_\_\_\_\_\_\_\_\_\_\_g wird oft von Werbefirmen genutzt, um die Interessen ihrer (potenziellen) Kunden zu analysieren. Auch im Internet macht man sich strafbar, wenn man gegen das U\_\_\_\_\_\_\_\_\_\_\_\_\_\_\_\_\_\_\_\_\_\_\_\_\_\_\_\_t verstößt. Als T\_\_\_\_\_\_\_\_\_\_\_\_\_\_\_\_\_\_\_\_\_r bezeichnet man getarnte Schadsoftware, die sich in harmlos wirkenden Nachrichten versteckt.

# Fragen stellen

Lies dir das Kapitel "TV und Radio: Warum müssen wir Gebühren zahlen?" auf Seite 21 gut durch. Finde im Anschluss Fragen zu dem Text und denke dir Antwortmöglichkeiten aus. Wenn du fertig bist, tausche mit einem Partner das Blatt. Jeder versucht nun, die Aufgaben des anderen zu lösen.

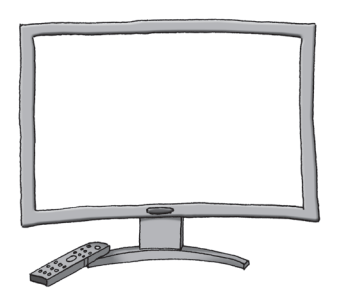

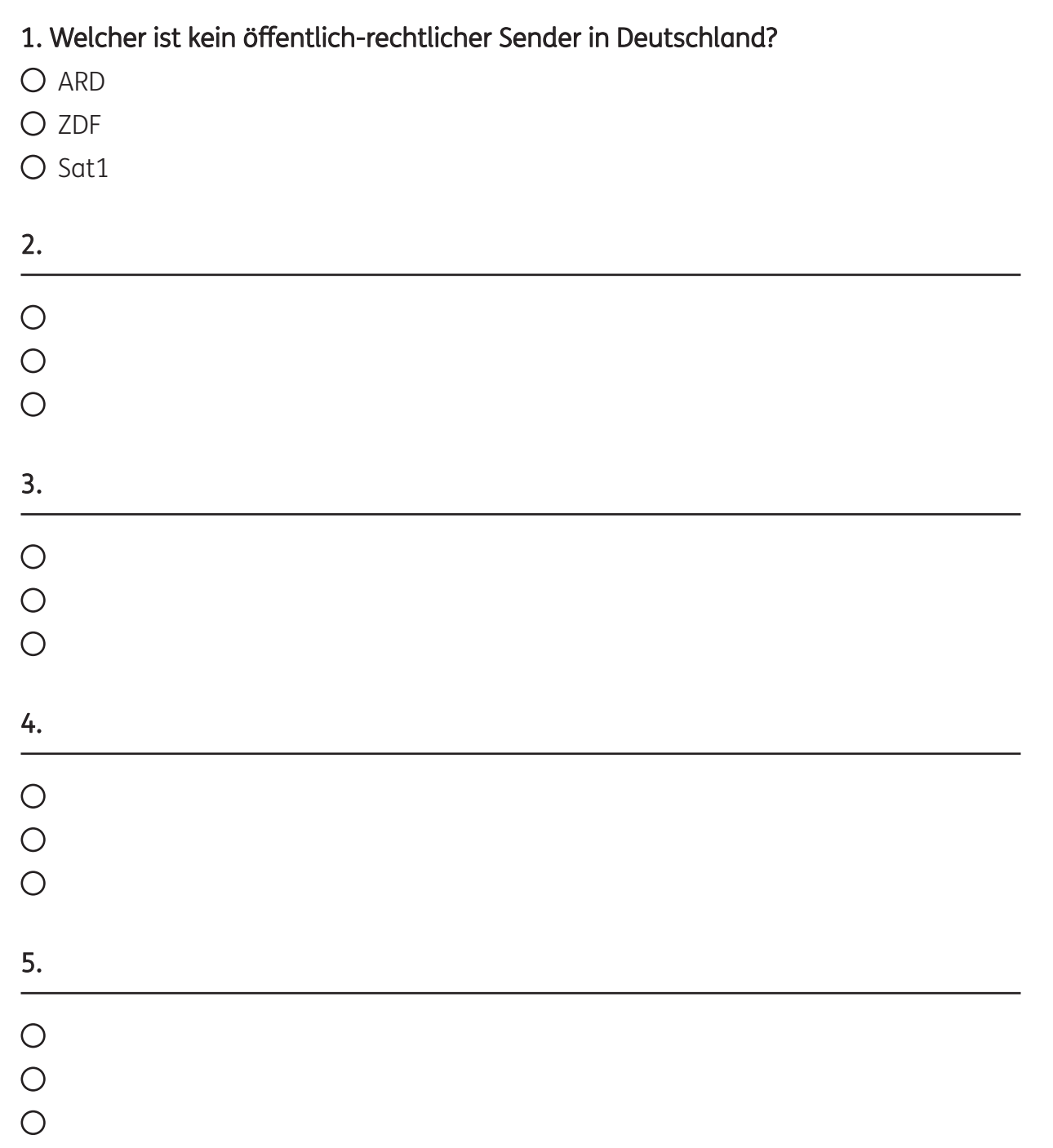

# Quiz

Recherchiere in den angegebenen Kapiteln, um die richtige Aussage ankreuzen zu können. Male die Buchstaben der richtigen Lösungen im QR-Code aus, um zu einem Video über Fake News zu gelangen.

### Alte und Neue Medien

- A) Medien dienen dazu, Informationen nur digital weiterzugeben.
- B) Medien dienen dazu, Informationen weiterzugeben, digital oder analog.

### Fake News. Die große Versuchung

- C) Greenwashing wenden Firmen an, um ihre Umweltsünden zuzugeben.
- D) Greenwashing wenden Firmen an, um ihre Umweltsünden zu vertuschen.

### Fake News gibt es schon ewig

- E) Fake News können sogar Kriege auslösen.
- F) Fake News haben zwar viel Einfluss, können aber keinen Krieg verursachen.

### Populisten, Politiker und die Presse

- G) Populisten bleiben stets objektiv, um ihre Beliebtheit zu steigern.
- H) Populisten sagen fast alles, um ihre Beliebtheit zu steigern.

### Deine Daten und die Macht der Neuen Medien

- I) Ein sicheres Passwort hast du, wenn du es regelmäßig änderst.
- J) Behalte immer das voreingestellte Passwort des Dienstes.

### Willkommen in Smartphonia

- K) Eine Abhängigkeit von digitalen Medien ist leicht zu erkennen.
- L) Eine Abhängigkeit von digitalen Medien ist schwer zu erkennen.

### Cybermobbing und Hatespeech

- M) In Österreich gibt es kein Gesetz speziell gegen Cyberkriminalität.
- N) In Österreich gibt es ein Gesetz speziell gegen Cyberkriminalität.

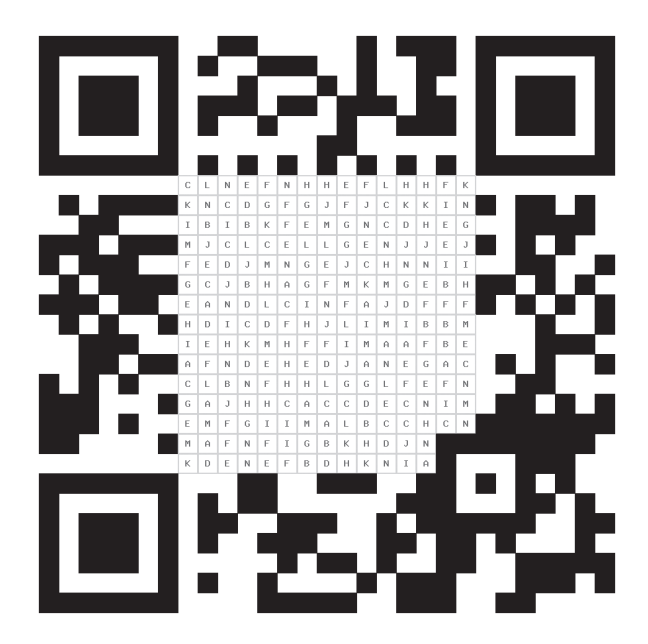

# Betina Ip Mein Gehirn – das Wunder erklärt

2021 Usborne Verlag

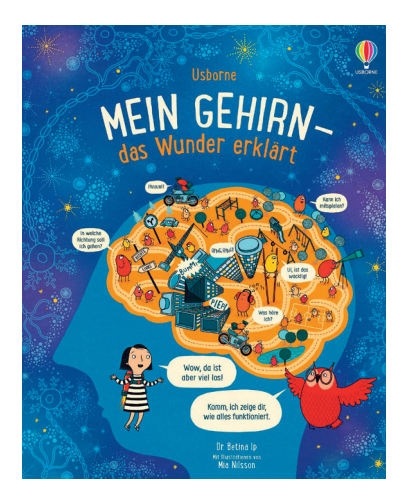

Begib dich auf eine faszinierende Reise in die Schaltzentrale unseres Körpers: Wie kann dein Gehirn dem Körper sagen, was er tun soll? Was passiert in unserem Kopf, während wir schlafen? Wie erinnern, fühlen und sehen wir? Die schlaue Eule geht den Geheimnissen auf den Grund und erklärt dir ganz genau, wie unser Gehirn funktioniert.

### Tipps:

- $\rightarrow$  Einige Kapitel des Buches eignen sich besonders, um die Lernmethode Mindmapping zu erarbeiten und selbstständig zu üben.
- → Auf den nächsten Seiten finden Sie vier Kopiervorlagen mit (Lese-)Aufgaben zum Buch.

### Lösungen:

So sieht dein Gehirn aus (A/B): Hauptäste: berühren und fühlen, sich entscheiden, hören, sich bewegen, sehen, die restliche Ausgestaltung soll individuell gelöst werden.

Unser selbstständiges Gehirn: Atmen, Verdauen, Herzschlag; NOT-FALL-PRO-TO-KOLL

Quiz: Neuronen; elektrischer Energie; Zapfen; wiederholen; Hormone; lernen; pflegen

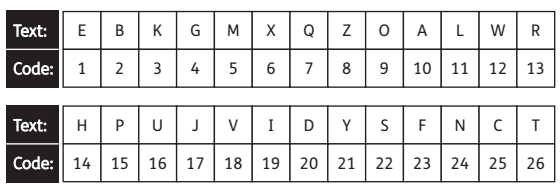

# So sieht dein Gehirn aus (A)

So viel passiert in unserem Gehirn, aber nicht alles an der gleichen Stelle. Sieh dir im Buch Seite 5 genau an und gestalte mithilfe der Informationen eine Mindmap. Die unterschiedlichen Bereiche unseres Gehirns sollen dabei die Hauptäste bilden. Finde zu jedem Ast noch weitere Beispiele.

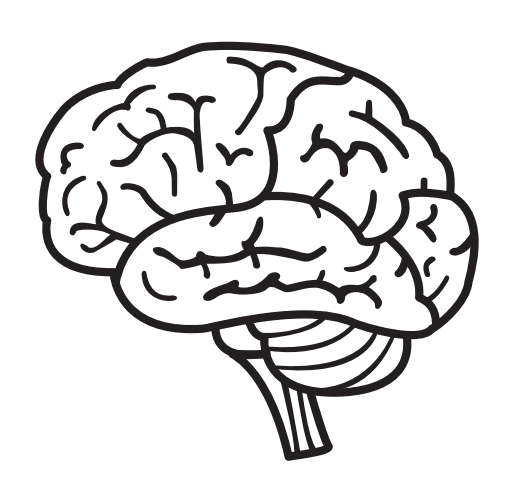

# So sieht dein Gehirn aus (B)

So viel passiert in unserem Gehirn, aber nicht alles an der gleichen Stelle. Sieh dir im Buch Seite 5 genau an und gestalte mithilfe der Informationen eine Mindmap. Die unterschiedlichen Bereiche unseres Gehirns sollen dabei die Hauptäste bilden. Finde zu jedem Ast noch weitere Beispiele.

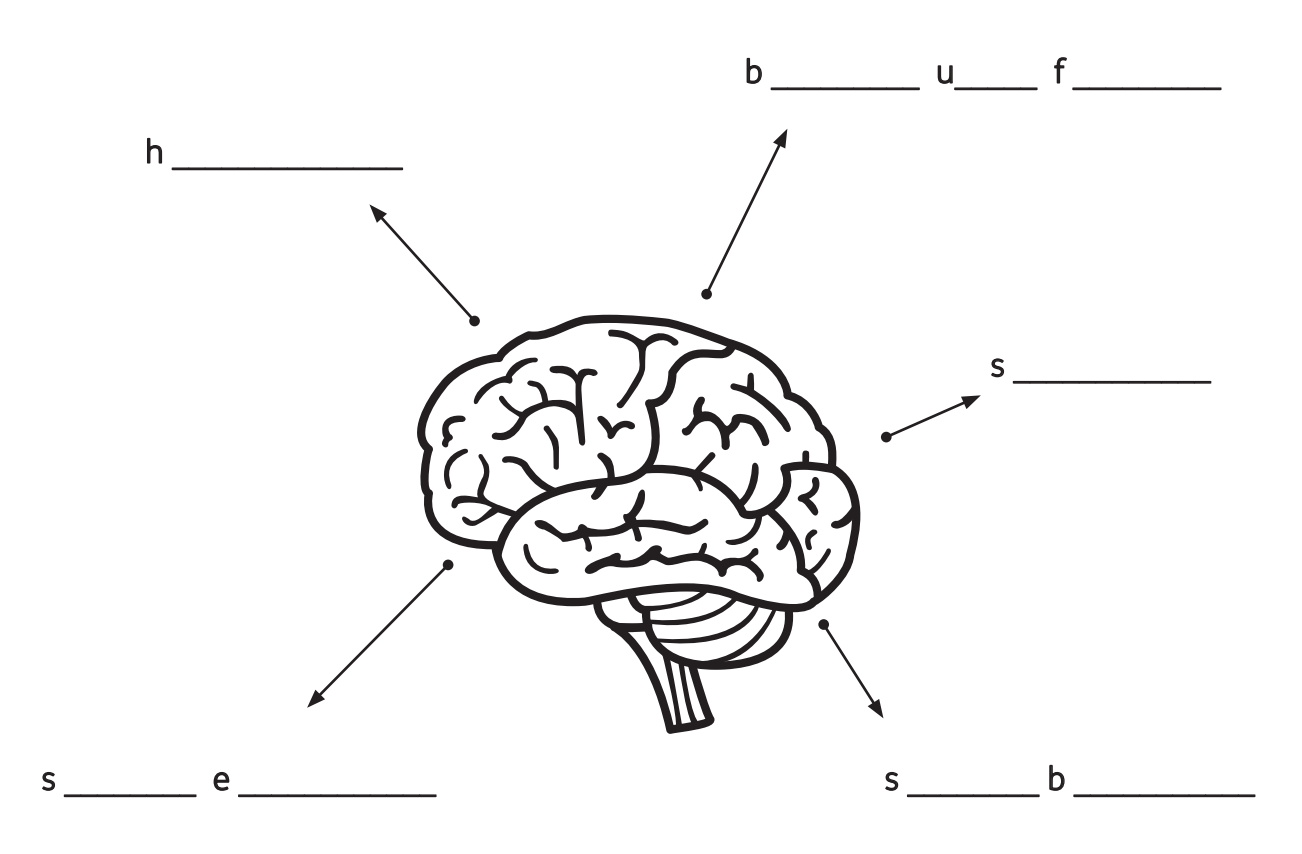

# Unser selbstständiges Gehirn

Wenn wir etwas tun wollen, müssen wir auch aktiv daran denken. Möchte ich gehen, so muss ich bewusst daran denken, damit mein Gehirn die notwendigen Befehle erhält. Einige Prozesse kann unser Körper aber auch ohne unser aktives Zutun erledigen. Finde die Wörter, die jeweils dreimal im Wortsalat vorkommen, um drei dieser Vorgänge zu erhalten.

Atmen Gehen Kochen Schlafen Sprechen Kochen Sitzen Malen Atmen Herzschlag Reiten Herzschlag Malen Gehen Singen Tanzen Greifen Heben Springen Turnen Kriechen Kegeln Laufen Fahren Reiten Verdauen Putzen Putzen Verdauen Sprechen Laufen Herzschlag Springen Kegeln Atmen Nähen Backen Sitzen Trinken Greifen Abwaschen Verdauen

1) \_\_\_\_\_\_\_\_\_\_\_\_\_\_\_\_\_\_\_\_\_ 2) \_\_\_\_\_\_\_\_\_\_\_\_\_\_\_\_\_\_\_\_\_ 3) \_\_\_\_\_\_\_\_\_\_\_\_\_\_\_\_\_\_\_\_\_

Wenn unser Gehirn ein Warnsignal erhält, startet es auch automatisch einen Ablauf, der uns im Laufe der Evolution, also der Entwicklung des Menschen, schon oft das Leben gerettet hat. Finde die Silben, die dreimal im Silbensalat vorkommen, um einen Begriff zu finden, der einen bestimmten Ablauf in einer Notfallsituation bezeichnet.

AL NOT MIT WOCH FALL NE PRO TON SAM NOT TO FALL TO PRO WAR KOLL NUNG NOT KOLL AL NUNG LEI VOR FALL SICHT VOR MIT PRO MACH KOLL TO PUNKT TREFF END MACH LEI

\_\_\_\_\_\_\_\_\_\_\_\_\_\_\_\_\_\_\_\_\_\_\_\_\_\_\_\_\_\_\_\_\_\_\_\_\_\_\_\_\_\_\_\_\_

# Quiz

Vervollständige die Code-Tabelle, indem du die richtigen Lösungen findest. Das Buch hilft dir dabei.

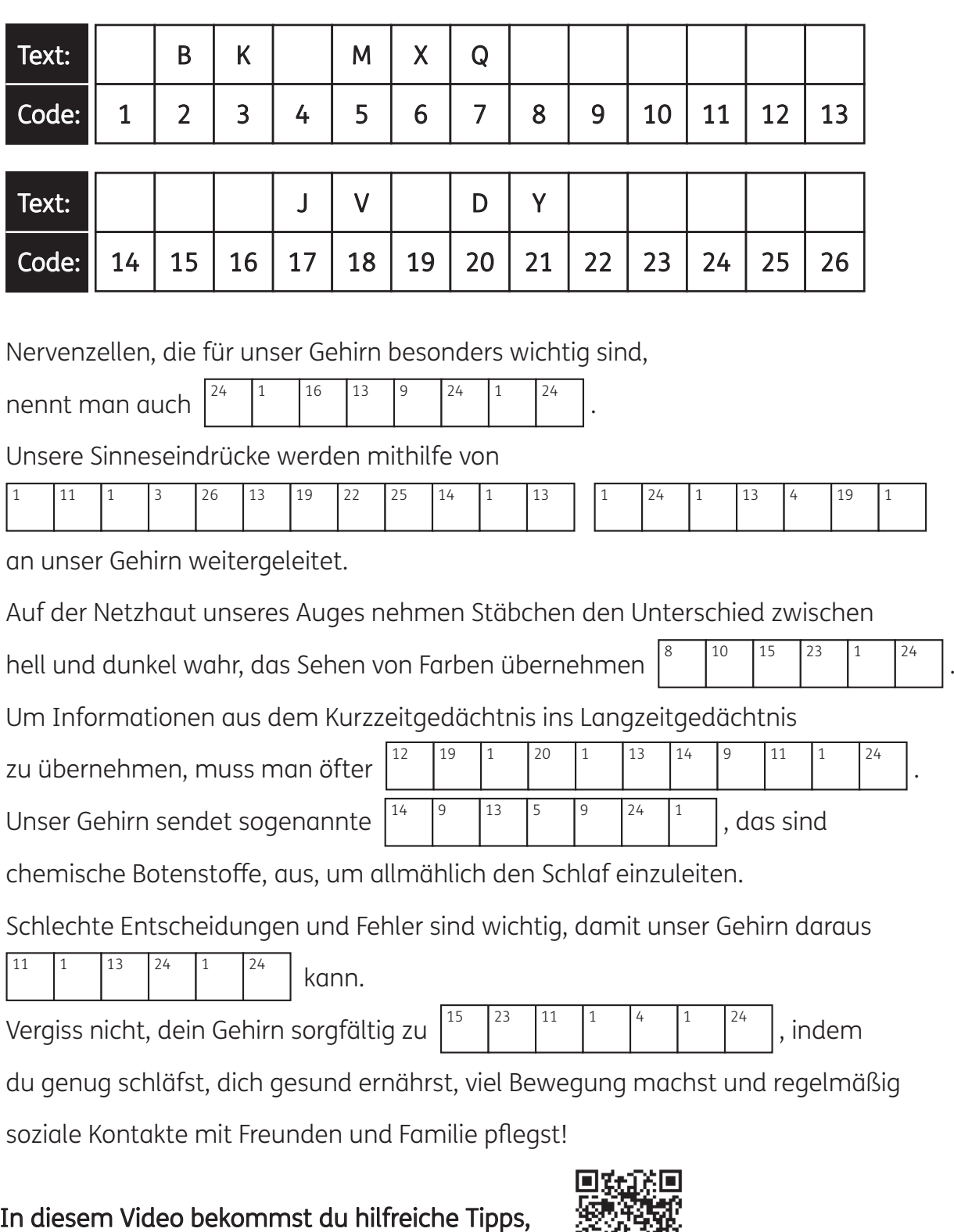

wie du noch besser lernen kannst.

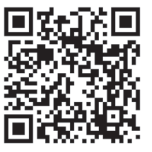

### Alexandra Werdes Nachwachsende Rohstoffe

# Alexandra Werdes WAS IST WAS Nachwachsende Rohstoffe Mit Pflanzen-Power in die Zukunft

2020 Tessloff Verlag

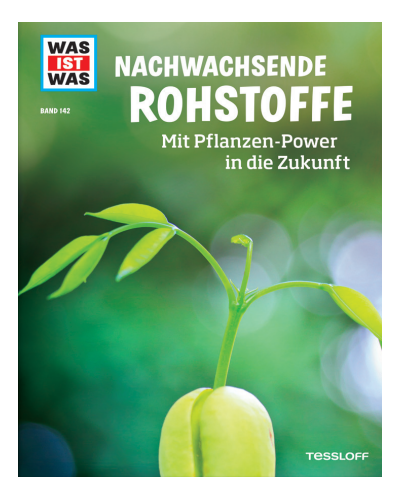

Welche Pflanzen haben die größte Power? Sind nachwachsende Rohstoffe klimaneutral? Und was ist Bioplastik? Nachhaltigkeit und Klimaschutz sind in aller Munde und gerade Kinder haben viele Fragen. Der WAS IST WAS-Band gibt einen umfassenden Überblick zum Trendthema nachwachsende Rohstoffe. Energiepflanzen wie Mais oder Raps liefern Power vom Acker und machen schon heute einen wichtigen Teil der erneuerbaren Energien in Deutschland aus. In diesem Sachbuch erfahren die Leser\*innen, wie Pflanzen fossile Rohstoffe ersetzen können, wie eine Biogasanlage funktioniert und welche Gewächse sich dafür am besten eignen. Doch nachwachsende Rohstoffe werden zunehmend auch als Wirkstoff entdeckt: Kautschuk, Baumwolle oder Holz sind dabei längst nicht mehr die einzigen Möglichkeiten, nützliche Produkte aus Pflanzen herzustellen. Das Buch zeigt, wie weit die Forschung in Bezug auf biobasierte Kunststoffe ist, und präsentiert Kurioses: Kaugummi aus Fichtenharz etwa oder Autoreifen aus Löwenzahn.

### Tipps:

- → Im Zuge eines Projekts zum Thema Klimaschutz lassen sich mithilfe des Buches gute Lösungsansätze für eine Veränderung unseres Konsumverhaltens erarbeiten. Hierzu könnten die Kinder in Gruppen einen Vorschlag – passend zu einem der Themen des Buches – erarbeiten.
- → Auf den nächsten Seiten finden Sie vier Kopiervorlagen mit (Lese-)Aufgaben zum Buch.

### Lösungen:

Kohlenstoffdioxid: Fotosynthese

Der Exot Palmöl (A/B): Rodung des Regenwaldes

Quiz: 1) Pflanzen in der Industrie, 2) Alleskönner Holz, 3) Blick in die Zukunft, 4) Energie aus Pflanzen,

*Lösungswort:* Energiebedarf senken

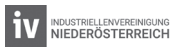

# Kohlenstoffdioxid: Die Natur wehrt sich!

CO<sub>2</sub>, das sogenannte Kohlenstoffdioxid, ist eine chemische Verbindung, die alle Lebewesen auf unserer Erde zum Leben benötigen. Trotzdem hat es in der Umweltdebatte einen sehr schlechten Ruf. Die Natur kennt einen Weg, das CO<sub>2</sub> in unserer Luft wieder zu Sauerstoff umzuwandeln. Pflanzen nehmen das CO<sub>2</sub> auf und verwandeln es mithilfe von Sonnenlicht in Stoffe wie Zucker und Sauerstoff.

Den Namen dieses Vorgangs findest du in dieser verschlüsselten Nachricht. Entdecke ihn, indem du die falschen Buchstaben jeder Zeile findest und aus ihnen das Lösungswort bildest. Trage das Lösungswort als Überschrift auf der Schriftrolle ein.

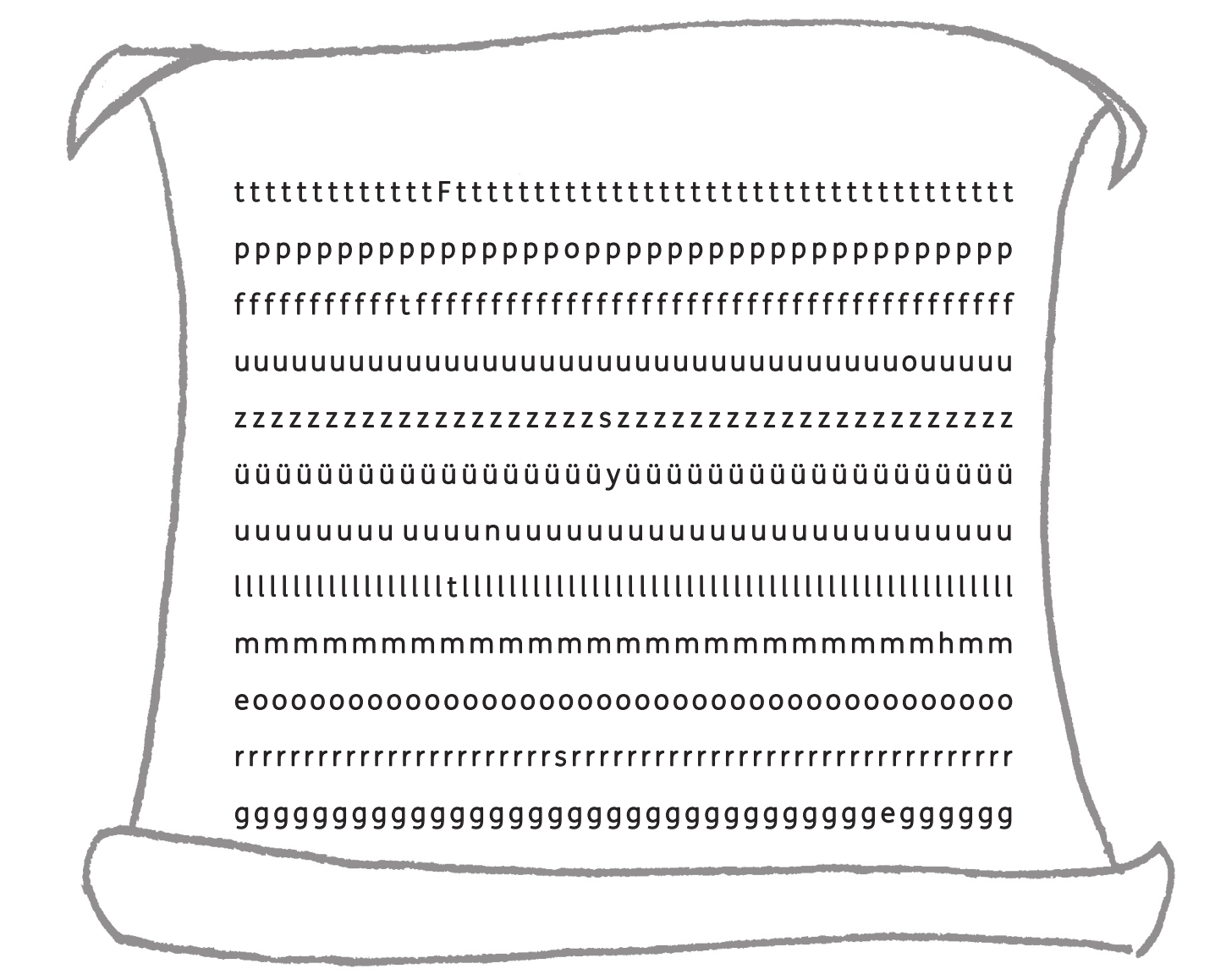

# Der Exot Palmöl (A)

Aus Ölpalmen lässt sich Palmöl gewinnen, das mittlerweile in vielen unserer Alltagsprodukte steckt. Die Palmen brauchen wenig Fläche und bringen mehr Ertrag als andere Pflanzen, aus denen Öl gewonnen werden kann. Trotzdem stellt die Palmölproduktion ein Problem für unsere Umwelt dar.

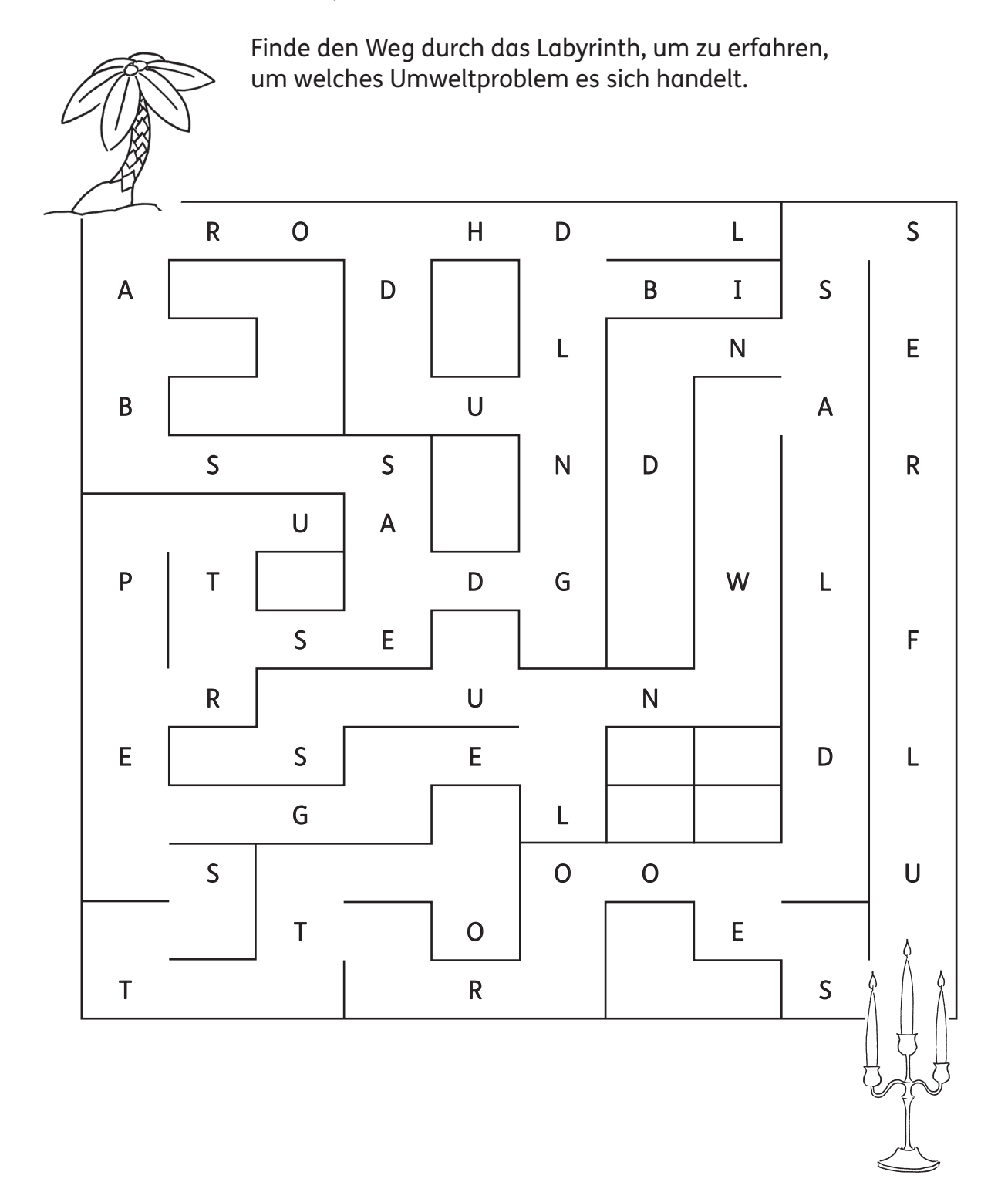

# Der Exot Palmöl (B)

Aus Ölpalmen lässt sich Palmöl gewinnen, das mittlerweile in vielen unserer Alltagsprodukte steckt. Die Palmen brauchen wenig Fläche und bringen mehr Ertrag als andere Pflanzen, aus denen Öl gewonnen werden kann. Trotzdem stellt die Palmölproduktion ein Problem für unsere Umwelt dar.

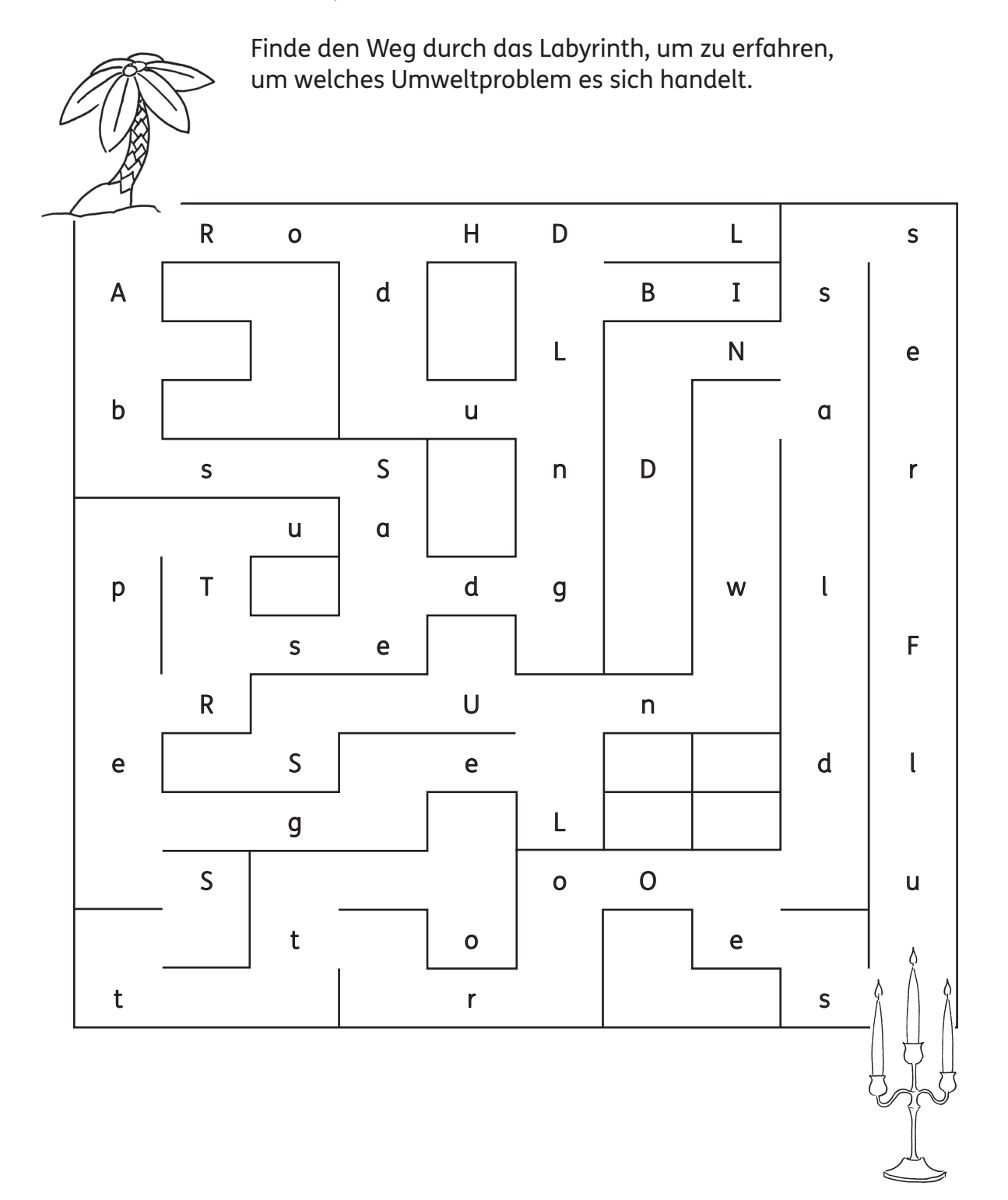

# Quiz

Recherchiere im Buch, zu welchen Themenüberschriften die einzelnen Texte passen. Mithilfe der nummerierten Buchstaben erhältst du einen Vorschlag, wie wir unserer Umwelt helfen können.

1) Unglaublich! Aus Kartoffelstärke, die bei der Herstellung von Pommes im Wasser zurückbleibt, kann Biokunststoff hergestellt werden!

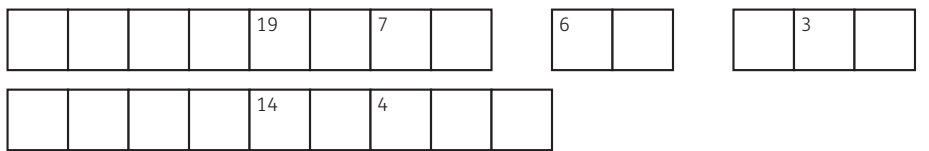

2) Der Begriff der Nachhaltigkeit hat seinen Ursprung in der Forstwirtschaft. Holz gilt dann als nachhaltiger Rohstoff, wenn man den Wald so schonend nutzt, dass immer genügend Holz nachwachsen kann.

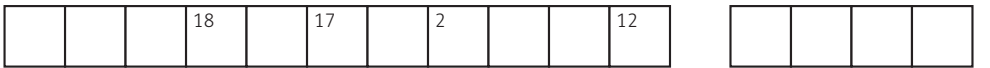

3) Eine Lösung für unsere Umweltprobleme wird gemeinsam mit allen Fortschritten der Nachhaltigkeit nur dann gelingen, wenn wir lernen, unseren Konsum im Wesentlichen auf das Notwendige zu beschränken.

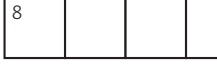

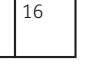

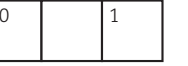

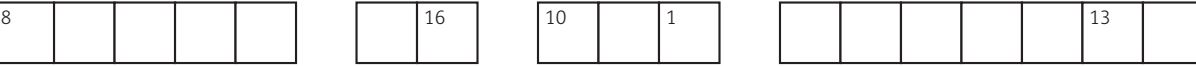

4) Unsere Essensreste, Grasschnitt, Gülle und Mais können zur Energieerzeugung genutzt werden. Mit der Energie, die bei der Gärung dieser Stoffe entsteht, kann der Motor eines Kraftwerks betrieben werden.

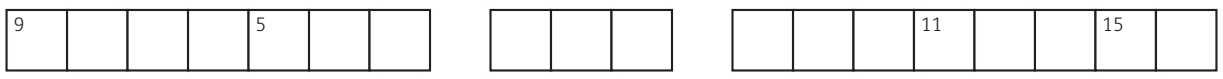

### Lösungswort:

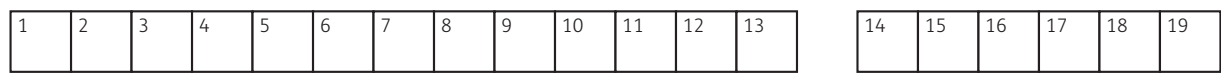

Romana Romanyschyn, Andrij Lessiw Sehen 2021 Gerstenberg Verlag

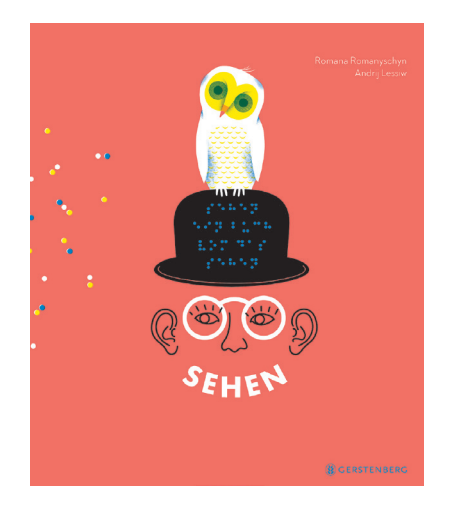

Eine Reise in die Welt des Sehens, des Sichtbaren und Unsichtbaren. Und ein Sachbilderbuch über die Kunst, die Welt mit immer wieder neuen Augen zu sehen!

### Tipps:

- → Das Buch bietet zahlreiche Anregungen für fächerübergreifende Projekte, in denen künstlerische und philosophische Ansätze naturwissenschaftlich oder wirtschaftlich aufgearbeitet werden können. (Z. B.: optische Täuschungen -> BE: bekannte optische Täuschungen kennenlernen/selbst erstellen/nachahmen; GW: optische Täuschungen in der Verpackungsindustrie; BU: das Sehen, blinder Fleck, entstehen optischer Täuschungen beim Sehen …)
- → Anregungen für die Verbindung mit BE: mit Emojis Gefühle ausdrücken; Farben aus den drei Grundfarben (rot, blau, gelb) mischen
- → Ein Projekt zur Medienbildung lässt sich auch hervorragend mit dem Buch unterstützen.
- → Auf den nächsten Seiten finden Sie vier Kopiervorlagen mit (Lese-)Aufgaben zum Buch.

### Lösungen:

Zeichen und Symbole: 1) Informationszeichen, 2) Yin- und Yang-Zeichen

Welche Tiere sehen besser als wir? (A/B): Ziegen und Schafe verfügen dank ihrer horizontalen Pupillenschlitze über ein weites Sichtfeld. / Pferde sehen zwar die Farbe Rot nicht, können dafür aber nachts bei Mondschein Farben gut erkennen. / Eulen haben im Verhältnis zu ihrem Gesicht besonders große Augen und können sowohl im Dunklen als auch bei Licht besonders gut sehen. / Schmetterlinge haben besonders viele Rezeptoren, die ihnen helfen, unterschiedliche Farben wahrzunehmen. / Das Chamäleon kann mit seinen großen, voneinander unabhängig bewegbaren Augen auch weit entfernte Dinge scharf wahrnehmen. / Adler können ihre kleine Beute aus ihrer Flughöhe scharf erspähen. / Fliegen können dank ihrer Facettenaugen rundum blicken, ohne ihren Kopf bewegen zu müssen. / Haifische sehen dank der Lichtverstärkung in ihren Augen auch in den dunklen Tiefen des Meeres besonders gut. / Koboldmakis (größten Augen) / Mangusten (eckige Pupillen)

Quiz: 1) reflektiert, 2) japanischen, 3) Wahrnehmung, 4) gelbe, 5) Schlangen, Lösungswort: Licht

# Zeichen und Symbole

Folge der Zeichenanleitung Schritt für Schritt. Welches Symbol ist jeweils entstanden? Suche im Anschluss im Buch nach den Symbolen und finde heraus, was sie bedeuten.

1) Zeichne einen Kreis. Zeichne in die Mitte des Kreises eine senkrechte Linie, die die Kreislinie nicht berührt. Zeichne über die Linie einen Punkt. Welches Piktogramm ist entstanden?

2) Schreibe ein spiegelverkehrtes S. Schließe das S in einen Kreis ein, dessen Durchmesser genau so groß ist wie das S hoch. Zeichne in die Bäuche des S jeweils einen kleinen Kreis. Male den kleinen Kreis auf der linken Seite und die rechte Seite des großen Kreises aus, lasse dabei den kleinen Punkt aus. Welches Zeichen ist entstanden?

Suche dir nun selbst ein Symbol aus dem Buch aus. Beschreibe selbst Schritt für Schritt, wie man das Symbol zeichnen kann.

# Welche Tiere sehen besser als wir? (A)

Ergänze die fehlenden Selbstlaute in den Nomen, um die Informationen zu entziffern. Im Buch findest du auch Beispielbilder dazu.

Z \_\_\_g\_n und Sch\_f\_verfügen dank ihrer horizontalen P\_p\_ll\_nschl\_tz

über ein weites S\_\_chtf\_\_ld.

Pf\_rd\_sehen zwar die F\_rb\_R\_t nicht, können dafür aber nachts

bei M\_ndsch \_\_\_n F\_\_rb\_\_n gut erkennen.

E  $\perp$  n haben im V rh ltn s zu ihrem G s cht besonders große A q n

und können sowohl im D\_nk\_ln, als auch bei L\_cht besonders gut sehen.

Schm\_tt\_rl\_ng\_haben besonders viele R\_z\_pt\_r\_n, die ihnen helfen,

unterschiedliche F rb n wahrzunehmen.

Das Ch\_m\_l\_\_\_\_\_n kann mit seinen großen, voneinander unabhängig bewegbaren

A\_q\_n auch weit entfernte D\_ng\_scharf wahrnehmen.

Adl r können auch kleine B  $\pm$  aus ihrer Flgh h scharf erspähen.

Fl\_\_ \_\_g\_\_n können dank ihrer F\_\_c\_\_tt\_\_n\_\_ \_\_g\_\_n rundum blicken, ohne

ihren K\_\_pf bewegen zu müssen.

H f sch sehen dank der L chtv rst rk ng in ihren A q n auch

in den dunklen T\_\_ \_f\_\_n des M\_\_ \_r\_\_s besonders gut.

Finde mithilfe des Buches heraus, welche beiden Tiere, die besser sehen als wir Menschen, gemeint sind. Beschreibe die Eigenschaft, die ihr gutes Sehvermögen ausmacht, mit zwei Worten.

K b ldm k s:  $\blacksquare$ 

 $M$  ng st n:  $\blacksquare$ 

# Welche Tiere sehen besser als wir? (B)

Ergänze die fehlenden Selbstlaute in den Nomen, um die Informationen zu entziffern. Im Buch findest du auch Beispielbilder dazu.

Zgn und Schf verfügen dank ihrer horizontalen Ppllnschltz über ein weites Schtfld.

Pfrd sehen zwar die Frb Rt nicht, können dafür aber nachts bei Mndschn Frbn gut erkennen.

Eln haben im Vrhltns zu ihrem Gscht besonders große Agn und können sowohl im Dnkln als auch bei Lcht besonders gut sehen.

Schmttrlng haben besonders viele Rzptrn, die ihnen helfen, unterschiedliche Frbn wahrzunehmen.

Das Chmln kann mit seinen großen, voneinander unabhängig bewegbaren Agn auch weit entfernte Dng scharf wahrnehmen.

Adlr können ihre kleine Bt aus ihrer Flghh scharf erspähen.

Flgn können dank ihrer Fcttngn rundum blicken, ohne ihren Kpf bewegen zu müssen.

Hfsch sehen dank der Lchtvrstrkng in ihren Agn auch in den dunklen Tfn des Mrs besonders gut.

Finde mithilfe des Buches heraus, welche beiden Tiere, die besser sehen als wir Menschen, gemeint sind. Beschreibe die Eigenschaft, die ihr gutes Sehvermögen ausmacht, mit zwei Worten.

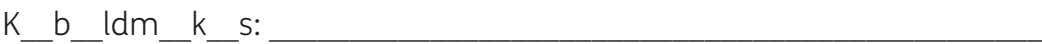

 $M$  ng st n:

# Quiz

Hier findest du Aussagen, die dich durch das Buch führen. Einzelne Stichwörter sind jedoch in Brailleschrift verfasst. Kreuze an, welches Wort in Brailleschrift geschrieben ist. Nimm das Buch zur Hilfe.

1) Die Lichtstrahlen fallen auf die Dinge um uns herum und werden

```
von ihnen wieder \cdots: \cdots: \cdots: \cdotsA) sortiert. L) reflektiert. S) absorbiert.
2) In der \cdots \cdots \cdots \cdots \cdots \cdots \cdots Kultur gilt,
   dass man das Leben besser versteht, wenn man die Natur betrachtet. 
   I) japanischen U) chinesischen U) australischen
3) Sehen ist mehr als die \cdot : \cdot : \cdot : \cdot : \cdot : \cdot : \cdot : mit den Augen.
   C) Wahrnehmung G) Aufnahme P) Sehkraft
4) Auf der Seite mit den vielen Knöpfen sind fünf \ddots : : : \cdotKnöpfe mit vier Knopflöchern abgebildet.
   E) blaue E) rote H) gelbe
5) Der Zylinder, aus dem ein Hase oder eine Ente herausschaut, ist auf der Seite
```
neben den ⠎⠉⠓⠇⠁⠝⠛⠑⠝ , die sich bewegen.

N) Pfeilen T) Schlangen R) Kreisen

### Lösungswort:

In diesem Video erfährst du, wie die Anwendung der Brailleschrift auch in der digitalen Welt erleichtert werden kann.

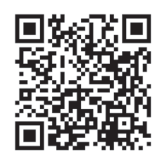

# Anne Ameri-Siemens Wer hat es erfunden? Schlaue Menschen und ihre Erfindungen

2021 Kleine Gestalten Verlag

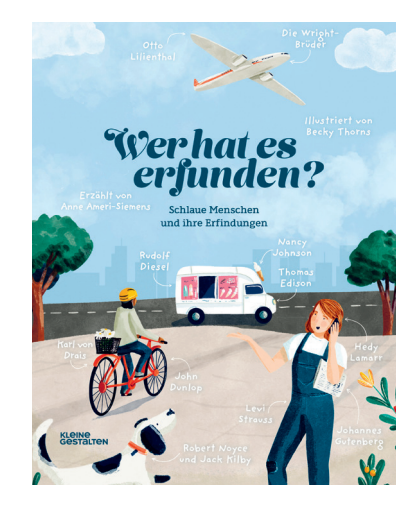

Wer hat eigentlich das Auto erfunden? Die Glühbirne oder die Jeans, die wir alle tragen? Viele Dinge, die wir heute für selbstverständlich halten, sind nicht einfach so aufgetaucht. Schlaue Erfinder, Wissenschaftler\*innen und Ingenieure stecken dahinter! Während viele Entdeckungen das Ergebnis von Teamwork und langen Abenden im Labor sind, sind andere durch glückliche Zufälle entstanden.

### Tipps:

- → Lesen Sie die Texte zu den Erfindungen im entsprechenden Fach. Im Anschluss können Arbeitsblätter zu den Themen gelöst werden. So bauen Sie das Buch fächerübergreifend in den Unterricht ein.
- → Das Buch kann als Informationsquelle für Referate verwendet werden.
- → Gestalten Sie zur Einführung oder zur Nachbereitung ein "Wer kennt mich?"-Spiel zu den Erfindungen im Buch. (Alle Schüler\*innen bekommen eine Erfindung zugewiesen, so, dass der Schüler/die Schülerin selbst sie nicht kennt, sie aber für alle anderen gut ersichtlich ist. Das Kind muss nun durch das Stellen von "Ja-Nein-Fragen" erraten, um welche Erfindung es sich handelt.
- → Im Zuge eines Stationenbetriebes können die Schüler\*innen mithilfe des Buches Informationen zu einer nach den eigenen Interessen gewählten Erfindung erarbeiten.
- → Auf den nächsten Seiten finden Sie vier Kopiervorlagen mit (Lese-)Aufgaben.

### Lösungen:

### So funktioniert ein Verbrennungsmotor (A/B):

3-Zünden und Antrieb, 1-Ansaugen, 2-Verdichten, 4-Ausstoßen

### Kreuzworträtsel andersrum:

Hier gibt es mehrere unterschiedliche Lösungsmöglichkeiten. Lösungswort: Wechselstrom

# So funktioniert ein Verbrennungsmotor (A)

Lies dir die Arbeitsschritte eines Verbrennungsmotors noch einmal durch. Hier ist jedoch einiges durcheinandergeraten. Bringe zuerst die Informationen in die richtige Reihenfolge. Entschlüssle im Anschluss die Überschriften und ordne sie dann den richtigen Texten zu.

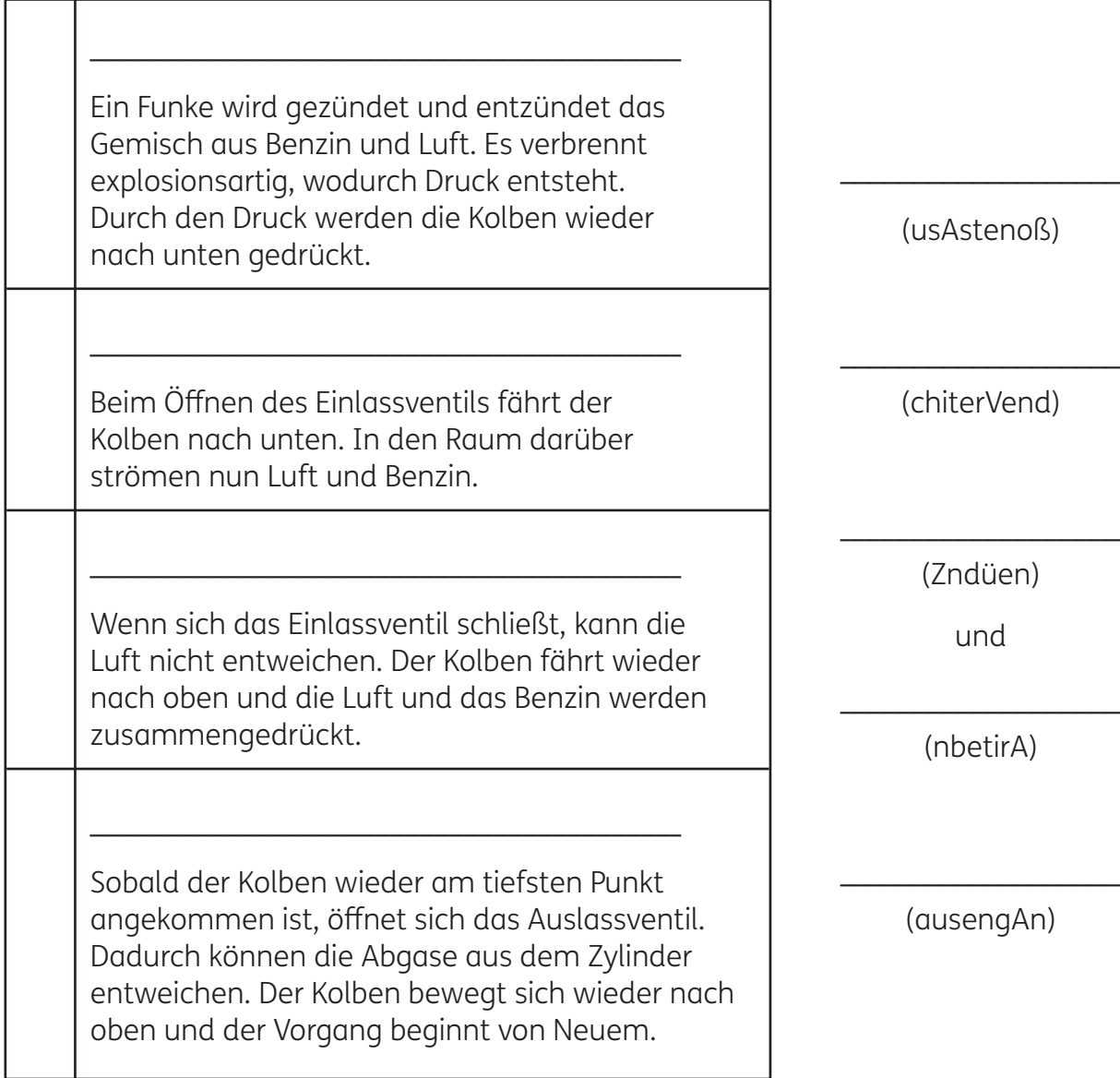

Sieh das Video an, um herauszufinden, welche umweltfreundlichen Mobilitätsalternativen es gibt!

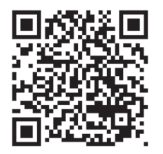

# So funktioniert ein Verbrennungsmotor (B)

Lies dir die Arbeitsschritte eines Verbrennungsmotors noch einmal durch. Hier ist jedoch einiges durcheinandergeraten. Entschlüssle zuerst die Überschriften. Bringe danach die Informationen in die richtige Reihenfolge.

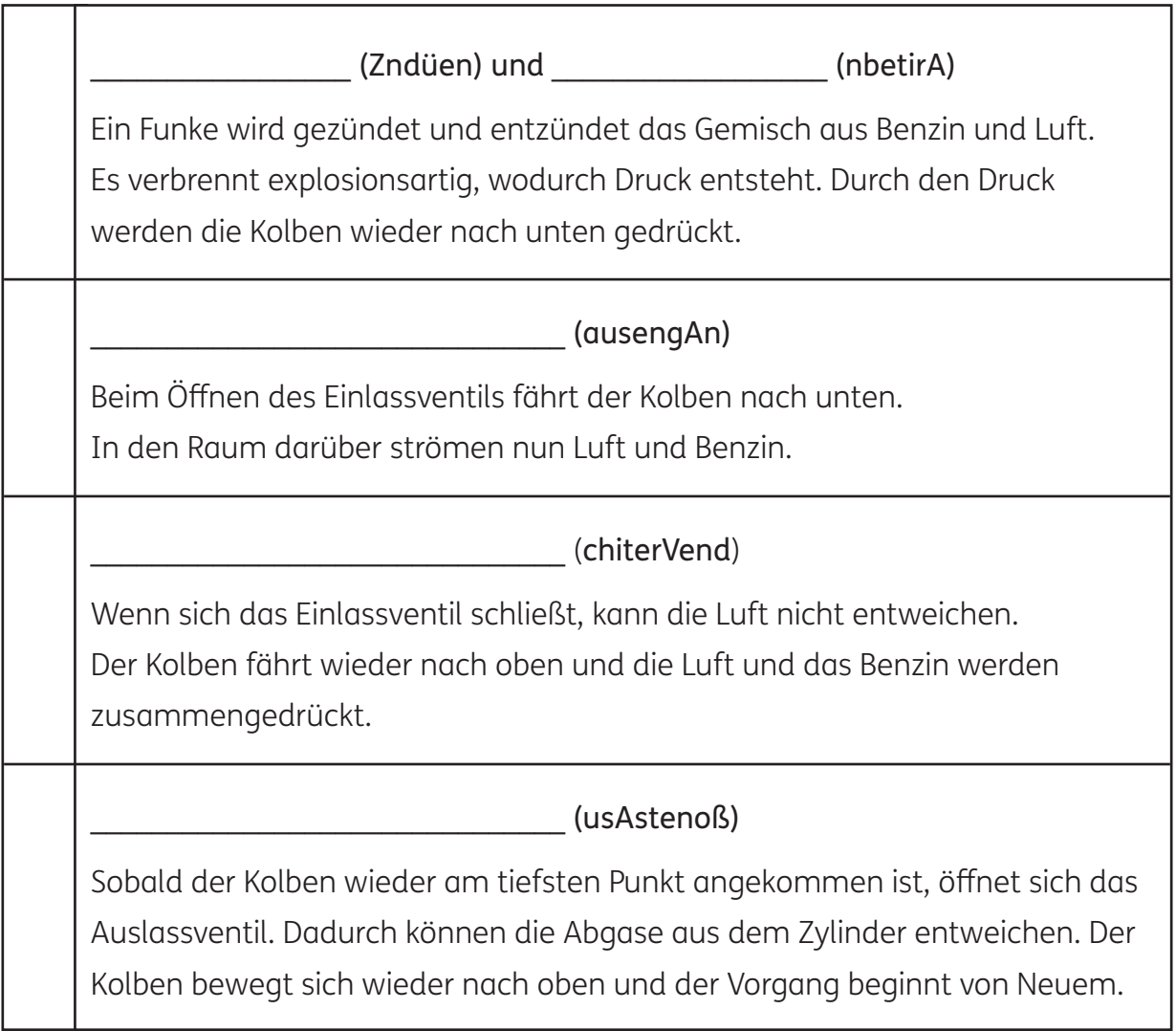

Sieh das Video an, um herauszufinden, welche umweltfreundlichen Mobilitätsalternativen es gibt!

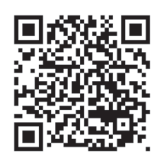

# Eine vernetzte Welt

Kannst du die folgenden drei Texte entschlüsseln? Schreibe einen der Texte noch einmal korrekt!

### Der Computer

Bereits 1837 wurde die erste analytische Maschine von Charles Babbage entworfen. Ada Lovelace schrieb das erste Programm für diese Maschine. Programmiert wurde der Computer damals noch mithilfe von Lochkarten. Heute gibt es verschiedene Programmiersprachen. Das Grundvokabular eines Computers besteht aber auch heute noch aus 0 und 1, dem sogenannten Binärcode. Programmen geben dem Gerät Befehle, damit es weiß, was es zu tun hat. Übrigens: auch dein Handy ist ein kleiner Computer, den du mithilfe von Apps, also Anwendungssoftware, bedienen kannst.

### Das World Wide Web

Ti mBern ers-Le eer fandda sWor ldWi deWeb ,ums ic hmitan de renWi ssen schaftler inn enun dWis sensc haft lernaus taus chenz ukön nen.D azue ntwicke lteer ein eeig eneS prach e,di eHyp erte xt-Ausz eichnu ngs sprac he(HTML), au sderCo mpu terd igit aleDoku mentee rst ell enkön nen.Da sInt ern etwie der umerm öglich tde nZug riffau funt ers chie dlic heCom put erwelt weit.Ü berd ies esNet zwer kau sCo mput ernis tesu nsmö glic h,auf We bsit esde sWo rldW ideWe bzuz ugr eifen.

### Das Frequenzsprungverfahren

Di Id zur rfindung ds kabllosn Zugangs zum Intrnt stammt ursprünglich aus dm Brich dr Krigsführung. Um Untrwassrwaffn, dn sognanntn "Torpdos", Bfhl gbn zu könnn, ntwicklt Hedy Lamarr di Tchnologi, di noch hut grundlgnd für kabllosn Datnaustausch, bispilswise übr Blutooth odr WLAN, ist. Blutooth bitt noch immr di Möglichkit, zwi Grät übr Funk mitinandr zu vrbindn. Dr Nam "Blutooth" kommt vrmutlich von inm dänischn König namns Blåtand (Dänisch für "Blauzahn"), dr bkannt dafür war, gut zwischen Mnschn vrmittln zu könnn.

# Kreuzworträtsel andersrum

Finde Fragen, die diese Erfindungen so beschreiben, dass man das leere Kreuzworträtsel lösen könnte.

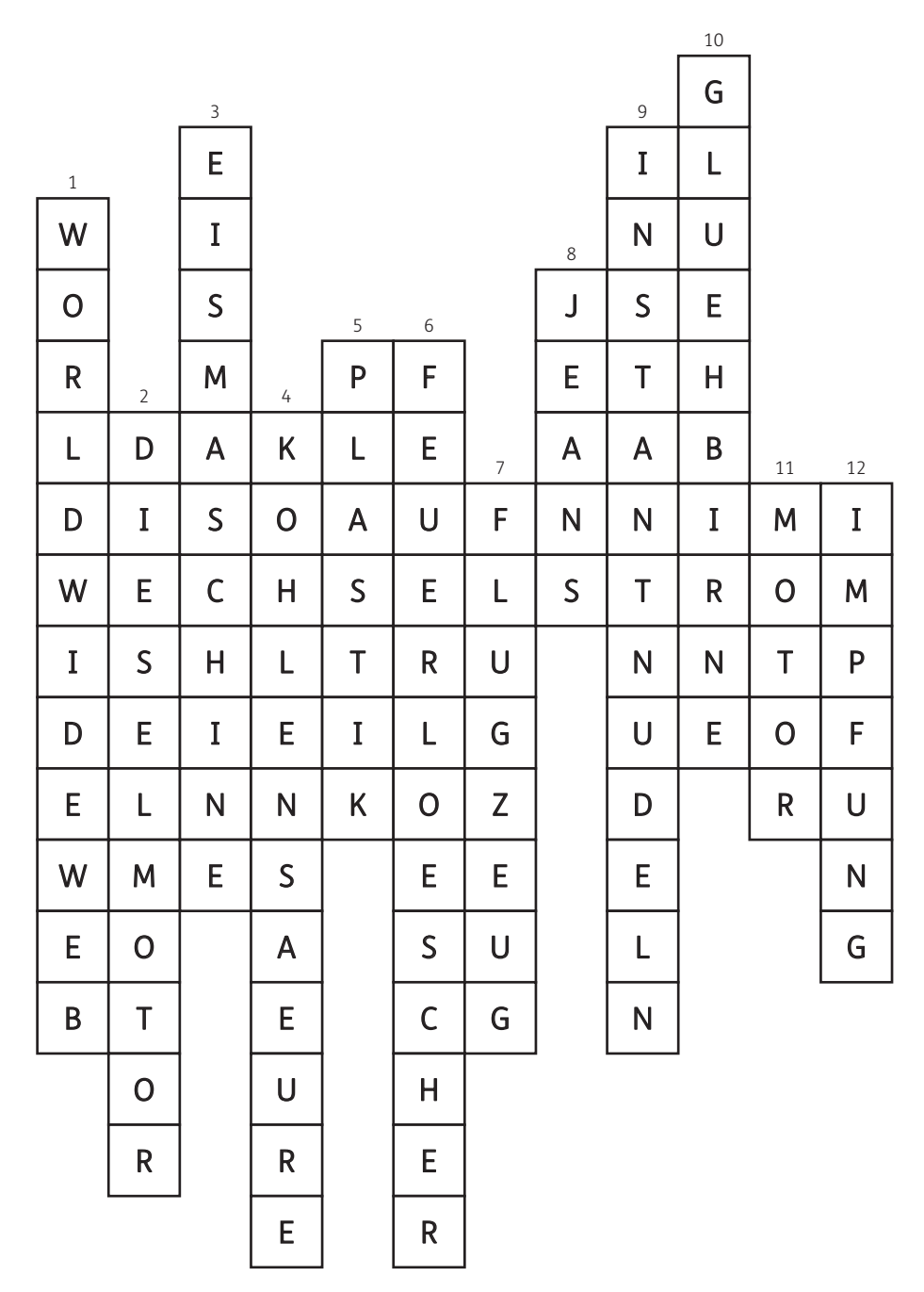

Wie lautet das Lösungswort, das sich horizontal ergibt?

## Isabel Thomas, Robert Klanten, Maria-Elisabeth Niebius, Raphael Honigstein Zählen, Rechnen, Messen – Wie Zahlen uns helfen, die Welt zu verstehen 3. Auflage, 2021 Kleine Gestalten Verlag

Im Lauf der Jahrhunderte haben die Menschen sich immer schlauere Methoden ausgedacht, um unsere Welt besser zu verstehen, Städte zu bauen, den Weg nach Hause zu finden und vieles mehr. Zählen, Rechnen, Messen erzählt die Kulturgeschichte der Zahlen und wie sie die Welt verändert haben. Wie sollten wir drei Kugeln Eis bestellen? Warum hat eine Minute eigentlich 60 Sekunden und nicht 100? Woher kommt die Null und welche Sprache sprechen Computer? Zahlen sind überall! Zählen, Rechnen, Messen eröffnet Kindern die faszinierende Welt der Zahlen und erklärt, wie sie uns durch unseren Alltag begleiten.

### Tipps:

- → Besonders interessierte Schüler\*innen finden in diesem Buch zahlreiche Anregungen, sich in mathematische Teilgebiete zu vertiefen, beispielsweise in kurzen Informationsblättern oder Referaten.
- → Das Buch kann auch gut als Grundlage für eine Diskussion über die Rolle der Mathematik in der Natur und in unserem Alltag verwendet werden.
- → Im Buch sind auch einige Anregungen für fächerübergreifende Projekte mit u. a. Geografie, Physik, Digitale Grundbildung zu finden.
- → Auf den nächsten Seiten finden Sie vier Kopiervorlagen mit (Lese-)Aufgaben zum Buch.

### Lösungen:

Messen mithilfe der Natur(A/B): Die Ägypter haben als Längenmaß die Länge eines menschlichen Unterarmes verwendet, also die Länge vom Ellbogen bis zur Spitze des Mittelfingers. / Die römische Meile wurde mithilfe eines Doppelschrittes gemessen. Es war die Länge vom Aufheben der Ferse vom Boden zu Beginn des Schrittes, bis sie wieder auf dem Boden auftritt. / Die Masse von Edelmetallen wurde in Deutschland früher in Mark gemessen. Den gleichen Namen hatte später die deutsche Währung, bevor der Euro eingeführt wurde. / Karat geben die Größe von Edelsteinen an. Als Grundlage für dieses Maß galten ursprünglich die Maße eines Samenkorns des Johannisbrotbaumes.

Wofür brauchen Tiere Mathe?: Blasshühner merken sich genau, wie viele Eier sie gelegt haben. So können andere Tiere keine fremden Eier ins Nest schmuggeln. / Radnetzspinnen zählen die Beute, die sich in ihrem Netz verfangen hat. Wenn ein Tier fehlt, suchen sie, wo es verblieben ist. / Der weibliche Koboldkärpfling kann sofort erkennen, ob ein Schwarm aus drei oder vier Fischen besteht. So kann er sich dem größeren Schwarm anschließen, um besser vor Feinden geschützt zu sein. / Tüpfelhyänen hören genau hin, wie viele unterschiedliche Rufe sie hören, bevor sie einen anderen Clan angreifen, um sicherzugehen, dass der Clan kleiner ist als ihrer.

 $Quiz: PYTHAGORAS$   $(--- ---- - \cdots ---- ---- - \cdots -$ 

# Messen mithilfe der Natur (A)

Continuation described to the distribution of the subscribed to the subscribe of the subscribe of the subscribe of the subscribe of the subscribe of the subscribe of the subscribe of the subscribe of the subscribe of the s Schreibe die Informationen aus dem Schlangentext richtig auf. Achte dabei auf die Groß- und Kleinschreibung.

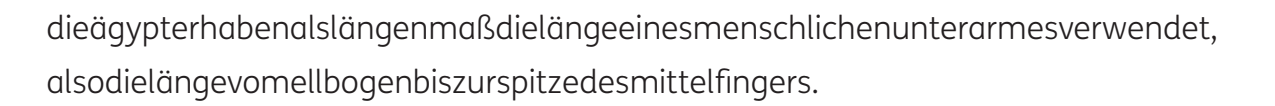

dierömischemeilewurdemithilfeeinesdoppelschrittesgemessen. eswardielängevomaufhebenderfersevombodenzubeginndesschrittes, bissiewiederaufdembodenauftritt.

diemassevonedelmetallenwurdeindeutschlandfrüherinmarkgemessen. dengleichennamenhattespäterdiedeutschewährung,bevordereuroeingeführtwurde.

karatgebendiegrößevonedelsteinenan.alsgrundlagefürdiesesmaßgalten ursprünglichdiemaßeeinessamenkornsdesjohannisbrotbaumes.

# Messen mithilfe der Natur (B)

(Continuation) and continuation of material indication of material continuation of material continuation of m<br>Line distribution of the continuation of the continuation of the continuation of the continuation of the continu Schreibe die Informationen aus dem Schlangentext richtig auf.

DieÄgypterhabenalsLängenmaßdieLängeeinesmenschlichenUnterarmes verwendet,alsodieLängevomEllbogenbiszurSpitzedesMittelfingers.

DierömischeMeilewurdemithilfeeinesDoppelschrittesgemessen. EswardieLängevomAufhebenderFersevomBodenzuBeginndesSchrittes, bissiewiederaufdemBodenauftritt.

DieMassevonEdelmetallenwurdeinDeutschlandfrüherinMarkgemessen. DengleichenNamenhattespäterdiedeutscheWährung,bevorderEuroeingeführtwurde.

KaratgebendieGrößevonEdelsteinenan.AlsGrundlagefürdiesesMaßgalten ursprünglichdieMaßeeinesSamenkornsdesJohannisbrotbaumes.

renielk tsi sla rerhi. roveb eis nenie neredna nalC nefiergna, mu neheguzrehcis, ssad red nalC nenäyhletpü I neröh uaneg nih, eiw eleiv ehcildeihcsretnu etuR eis neröh,

.nies uz tztühcseg nednieF rov resseb mu ,neßeilhcsna mrawhcS nerelsörg med hcis re nnak oS .thetseb nehcsif reiv redo ierd sua mrawhcs nie bo ,nennekre trofos nnak gnilfpräkdloboK ehcilbiew reD

Wenn ein Tier aus dem Netz fehlt, suchen sie, wo es verblieben ist. Radnetzspinnen zählen die Beute, die sich in ihrem Netz verfangen hat.

Nicht nur wir Menschen können zählen und rechnen, auch in der Tierwelt spielt die Welt der Zahlen eine wichtige Rolle. Das Pony im Zirkus hat dir seine Rechenkünste vielleicht schon einmal vorgeführt, doch auch andere Tiere nutzen ihre

.nleggumhcs tseN sni reiE nedmerf eniek ereiT eredna nennök oS .nebah tgeleg eis

Wofür brauchen Tiere Mathe?

reif eleiv eiw ,uaneg hcis nekrem renhühssalB.

# Quiz

Kreuze die richtige Antwort an! Alle Informationen dazu findest du im Buch. Übersetze den Morsecode der richtigen Lösungen im Anschluss in unser Buchstabensystem (S. 48), um den Namen eines berühmten Mathematikers zu erhalten.

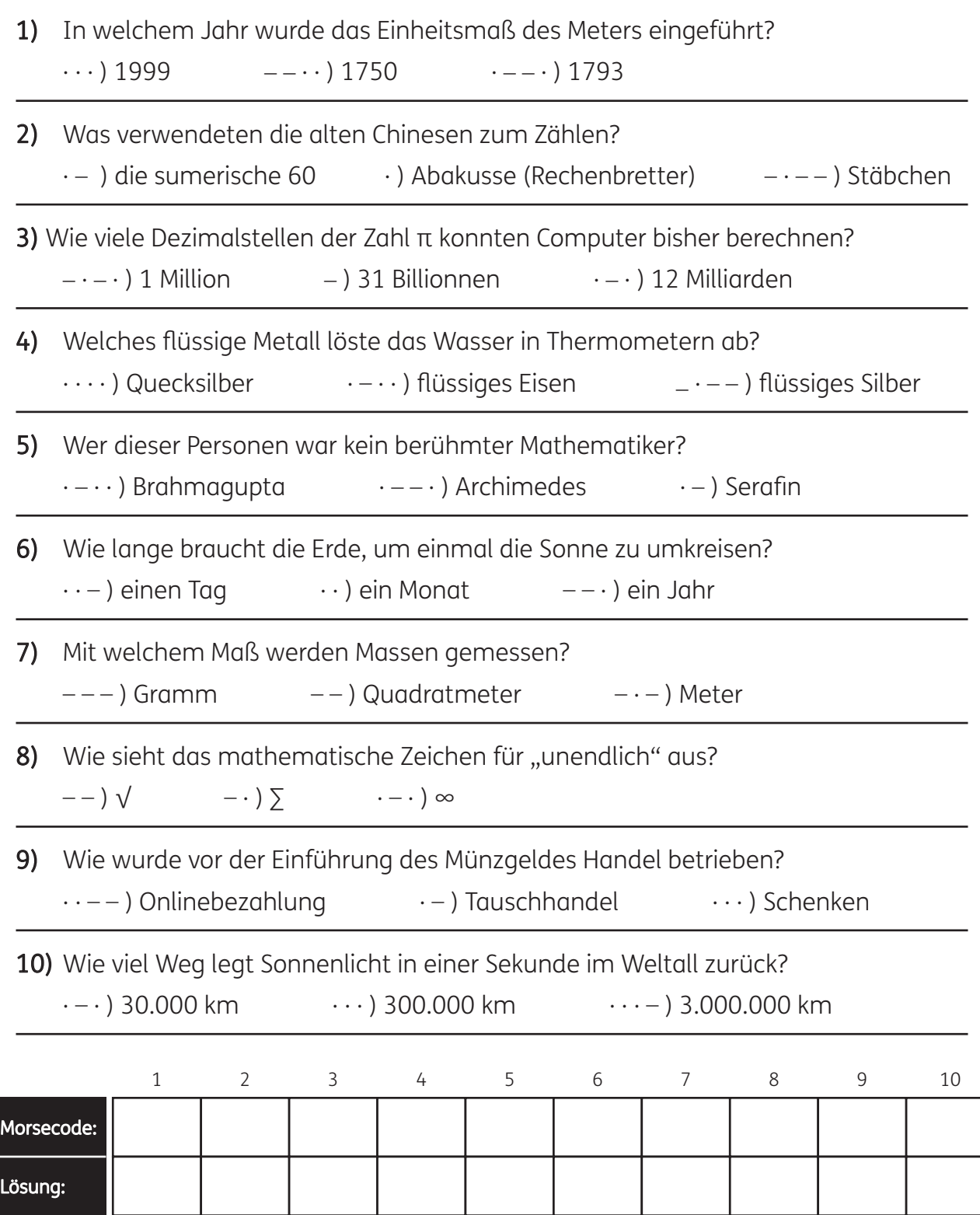

# MINT ist mehr

Wissenschaft mit Büchern entdecken

# Teil 2 – Ideensammlung

Die Ideensammlung wurde von Kolleg\*innen des NÖ Netzwerk NaWi – ARGE NaWi NÖ erstellt. Wir danken:

Dipl-Päd. Christian Erlitz, MA, MSc (SMS Matzen) Dipl-Päd. Christa Eigenbauer (NöMS St. Pölten – Dr. Th. Körner 2) Dipl-Päd. Erika Frühwald, BEd (SMS St. Pölten – Dr. Th. Körner 1) Dipl-Päd. Karl-Heinz Holzmüller (NöMS Gmünd 1, Schulzentrum Gmünd HAK) Dipl-Päd. Renate Naimer, BEd, MA (NöMS Lassee – jetzt in Pension) Dipl-Päd. Birgit Tallian, BEd (EMS Wiener Neustadt) Dipl-Päd. Martin Weber, BEd (NöMS Markt Piesting) Dipl-Päd. Melanie Stockhammer, MA (NöMS Aschbach-Markt)

# Sichere Übertragung von Daten – ein möglicher Weg

Man braucht das Buch It's a nerd's world. Es geht um Hedy Lamarr, die eine Leinwandgöttin und Erfinderin einer Funktechnologie war. Um sich ihrer Erfindung schrittweise historisch anzunähern, kann man folgende Möglichkeiten der Datenübertragung vorab ausprobieren:

**→** Wenn man Zeit hat, kann man in der Steinzeit beginnen und mit den Schüler\*innen ein Schwirrholz basteln. Das diente den indigenen Völkern und den Ureinwohnern in Australien als Musikinstrument, zur Kommunikation und bei Ritualen (Steinzeittelefon). Eine Bauanleitung findet man im Internet unter "Schwirrholz".

→ Als nächster Schritt wird ein Dosen- oder Bechertelefon hergestellt. Auch dazu findet man Anleitungen im Internet. Hier ist es schon ein bisschen schwieriger, alles gut zu übertragen. Die Schnur muss gespannt sein.

### $\rightarrow$  Dann folgt ein "Morseapparat".

Man baut einen einfachen Stromkreis mit einem Lämpchen oder einem Mikrofon. Wichtig ist, dass man einen Taster als Schalter einbaut. Mit dem kann man dann die langen und kurzen Zeichen morsen. Interessant wird es, wenn man versucht herauszufinden, wie lang die Kabel für den Stromkreis sein können, sodass eine Übertragung noch möglich ist. Auf der nächsten Seite befindet sich ein Morsealphabet mit Merkwörtern. Hier wäre anzumerken, dass man die Morsezeichen nicht unbedingt mit einem Telegrafen

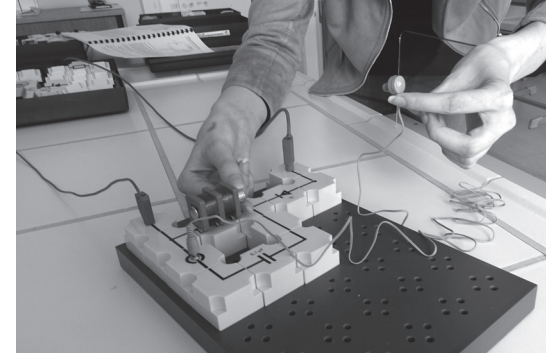

Foto: Christa Eigenbauer

übermitteln muss, sondern sie auch funken kann. Dazu ist ein elektrischer Schwingkreis notwendig. Tipps dazu findet man in jedem Physikbuch oder im Internet.

→ Jetzt ist es Zeit, das Buch It's a nerd's world in die Hand zu nehmen. Auf den Seiten 22 und 23 wird von Hedy Lamarr berichtet. Für die Behandlung des Themas "sichere Datenübertragung" reicht der Abschnitt auf Seite 23 oben.

Wenn viele Schwingungen durch die Luft schwirren, kann es leicht zu Störungen kommen. Lamarrs Erfindung verhindert das. Deshalb verwendet man sie heute als Grundlage von Bluetooth, WLAN und Mobilfunk.

Bechertelefon selber basteln:

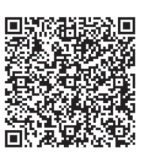

# Das Morsealphabet mit Merkwörtern

Punkt bedeutet kurz, Strich bedeutet lang, dazwischen muss im Buchstaben eine kleine Pause sein, am Ende des Buchstabens ist die Pause deutlich länger. Bei den Codewörtern steht ein o/ö für lang und die anderen Vokale für kurz!

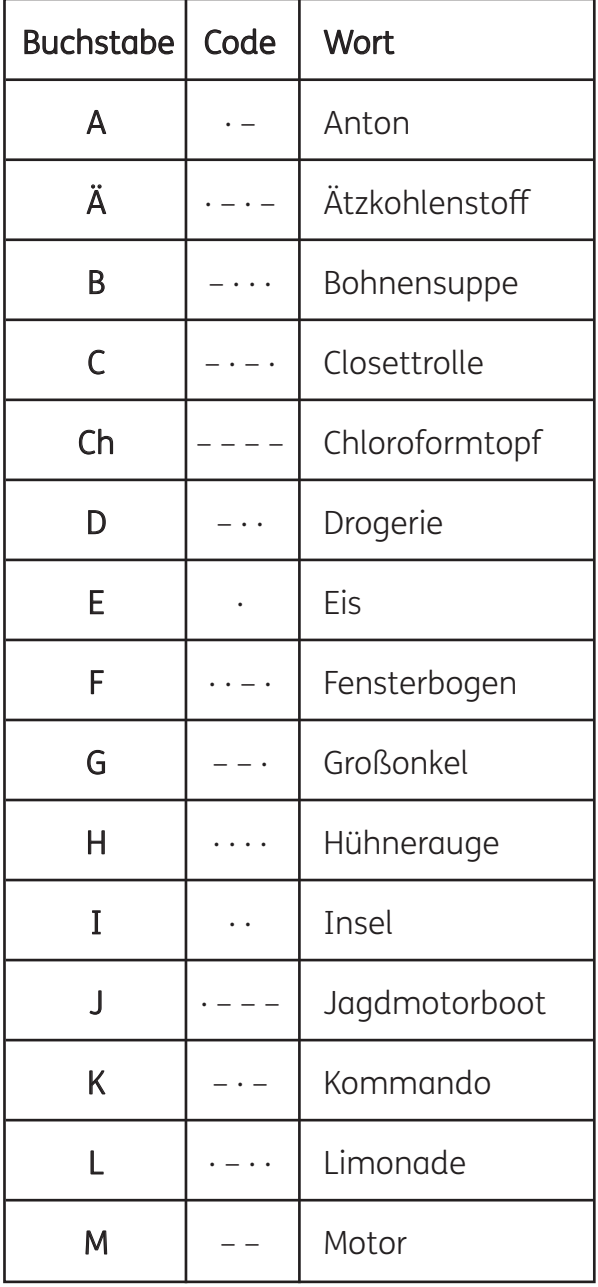

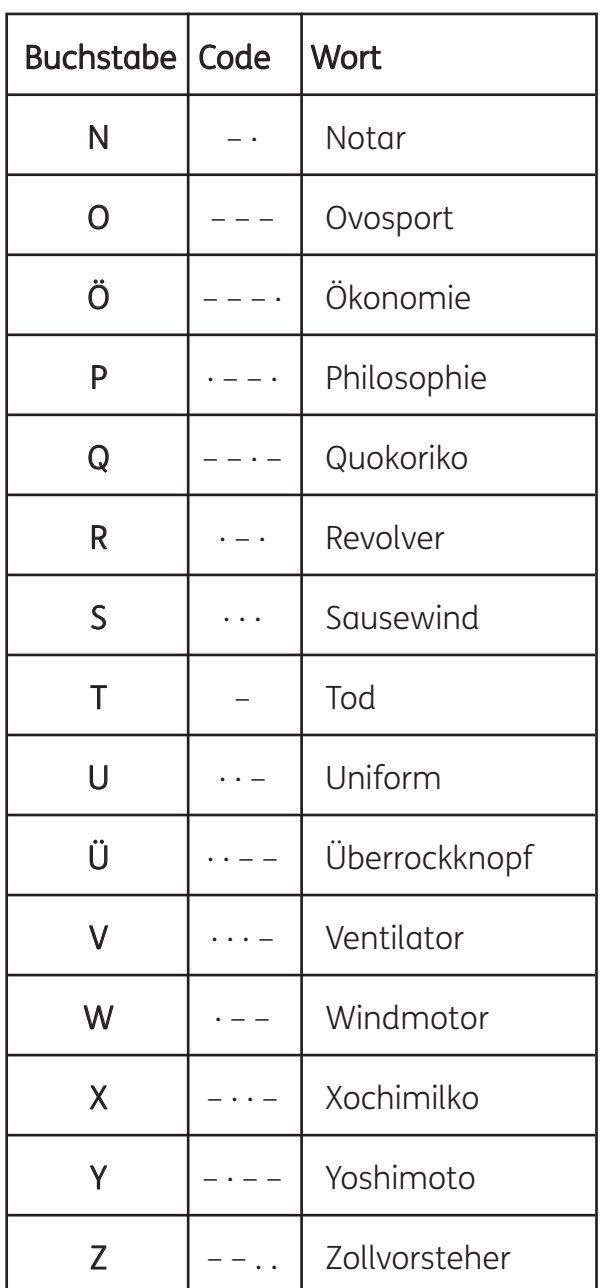

# Aus welchen Farben setzt sich das Licht zusammen?

### Du benötigst:

- $\rightarrow$  eine CD
- **→** eine Lichtquelle (Taschenlampe oder Handy)
- $\rightarrow$  ein Glas Wasser
- **→** ein weißes Blatt Papier

### So funktioniert es:

Verdunkle zuerst den Raum und achte darauf, dass die Lichtquelle in Griffnähe ist. Beleuchte anschließend die CD aus verschiedenen Richtungen. Nun kannst du auch ein Glas Wasser davorstellen oder eventuell die CD ins Wasser legen und beleuchten.

### Erklärung:

Das weiße Licht setzt sich aus den Regenbogenfarben (Rot, Orange, Gelb, Grün, Blau, Violett) zusammen. Beim Auftreffen des Lichts auf der CD lenken die Rillen das Licht stark ab. Dabei wird der rote Lichtanteil weniger gebeugt und der blaue am stärksten. Dadurch wird das weiße Licht in seine Spektralfarben zerlegt. Ähnliche Phänomene zeigen sich, wenn weißes Licht an dünnen Schichten reflektiert wird wie zum Beispiel Ölflecken und Seifenblasen.

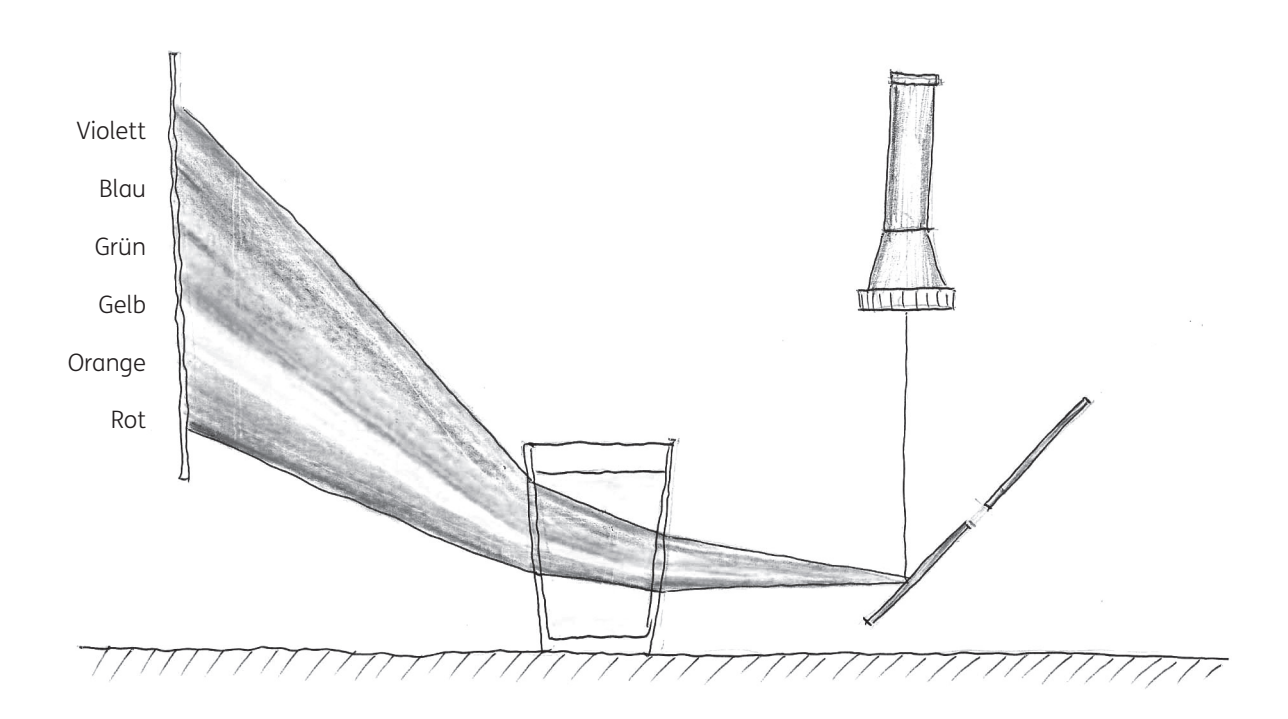

### Manfred Baur Licht und Atome

# Der Regenbogen

Zeichne den Regenbogen im richtigen Farbverlauf ins Bild.

rot gelb grün

orange hellblau dunkelblau violett

# Nachgefragt: Medienkompetenz im Zeitalter von Fake News

Im Folgenden wurden ein paar Anregungen, Ideen und Zusatzinformationen für die Verwendung des Buches im Unterricht gesammelt. Medienkompetenz ist in allen Gegenständen wichtig und kann und soll daher überall umgesetzt werden. Nachdem es hier aber um den MINT-Bereich geht, wurden eher Themen gewählt, die auch in diesen Gegenständen anwendbar sind. Das ist natürlich nur eine kleine Auswahl, man kann die Artikel in diesem Buch noch als weitere Impulse für den Unterricht nutzen z. B. auch in Geschichte und Politische Bildung, im Deutschunterricht, im Informatikunterricht, in Digitaler Grundbildung …

### Ideen für den MINT/Physik-Unterricht:

Wissenschaftliches Arbeiten vs Wissenschaftsleugner und Fake News Zur Vorbereitung und Vertiefung folgender Link als Hinweis: *https://skepticalscience.com/translationblog.php?n=5070&l=6*

### Einstieg:

Schlagzeile z. B. über Coronaleugner, Leugner der Klimaerwärmung oder Chemtrails, oder einen Cartoon von *"crankyuncle" (https://www.klimafakten.de/meldung/spielend-lernen-mit-cranky-uncle-neue-smartphone-app-soll-ueber-desinformations-strategien)*

### Erarbeitung:

- → Woran erkennt man, ob eine Nachricht ein Fake ist oder ein Fakt?
- **→** Begriffsklärung Fake: Buch S. 28 f.
- → Schüler\*innen sollen einzeln 3 Dinge aufschreiben, an denen man erkennt, dass eine Nachricht ein Fakt ist; danach in Partnerarbeit sich (mit dem Nachbarn) kurz austauschen und sich auf 3–4 Erkennungsmerkmale einigen. Präsentieren der Ergebnisse im Plenum.
- → Nun das Buch S. 32 f. lesen und mit den eigenen Ergebnissen vergleichen bzw. diese ergänzen.
- **→** Grafische Übersicht unter: *https://skepticalscience.com/translationblog. php?n=4940&l=6#PLURVPoster*
- → Anwenden der hier genannten Fragen auf das Einstiegsbeispiel.
- → Partnerarbeit: Jede Gruppe beantwortet eine andere Frage zur Schlagzeile (Recherche im Internet nötig).
- → Präsentieren der Ergebnisse und Erkenntnis, ob die Schlagzeile Fakt oder Fake ist.

### Zusatzaufgabe:

Die Schüler\*innen dürfen eigene Fake News erfinden, die Klasse soll aufgrund der erarbeiteten Erkenntnisse begründen, warum es Fake ist. Zur Vertiefung oder zur spielerischen Herangehensweise kann man die App von crankyuncle installieren.

# Fake News anhand eines konkreten Beispiels

### Einstieg:

Schaut euch das Video auf Youtube an:

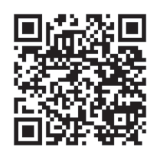

### Diskussion, ob das Fakt oder Fake sein kann.

Hypothesen erstellen.

Wie kann man experimentell überprüfen, ob das überhaupt möglich ist? Schüler\*innen sollen selbstständig Experimente vorschlagen.

### Eigenschaften von Helium erarbeiten/recherchieren.

 $\rightarrow$  Experiment 1:

Fragestellung: Welche Gase sind in Flüssigkeiten lösbar? Z. B. Kohlenstoffdioxid (Sodamaschine oder mit Trockeneis), CO<sub>2</sub> in Wasser einleiten, danach kosten.

### $\rightarrow$  Experiment 2:

Heliumflasche, über das Ventil He in eine Flüssigkeit, z. B. Wasser, einleiten, danach kosten und sprechen. Ergebnis: Die Stimme ändert sich nicht.

### $\rightarrow$  Experiment 3:

Helium in einen Luftballon füllen und das Gas direkt einatmen und gleich sprechen. Ergebnis: die Stimme ändert sich.

Sobald man erneut Luft holt und weiterspricht, ist die Stimme wieder normal. Ursache für die hohe Stimme erklären bzw. die Kinder erklären lassen (je nach Altersgruppe).

### Auswertung des Videos:

Das Video ist ein Fake, weil man Helium nicht in Flüssigkeiten lösen kann, es würde auch sofort aus dem Glas entweichen. Wenn man Helium einatmet, dann wird die Stimme zwar verändert, aber nur kurz und nicht so lange wie in dem Video.

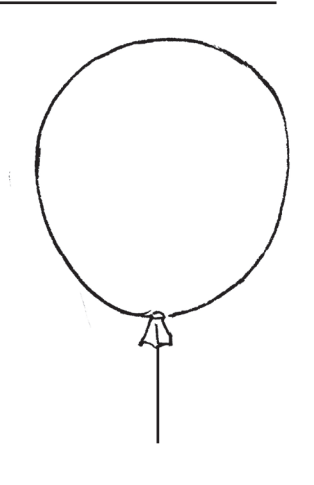

# Mein Gehirn – das Wunder erklärt

### Entstehung elektrischer Spannung (zu S. 6 f.)

Nach einem Artikel aus: Science in School – Simulation eines Neurons im Unterricht

### Materialien:

- Natronlauge (Natriumhydroxidlösung) 1 mol/l
- Phenolphthalein
- destilliertes Wasser
- Voltmeter
- Elektroden (chlorierter Silberdraht oder Nägel)
- Glasschale (200–300 ml)
- Trichter
- Becherglas
- Cellophanfolie (Mikrowellenfolie)
- Gummiband
- Stativ mit drei Klemmen
- zwei Kabel mit Krokodilsteckern
- Pipetten
- Schere
- Labormantel, Handschuhe und Schutzbrille

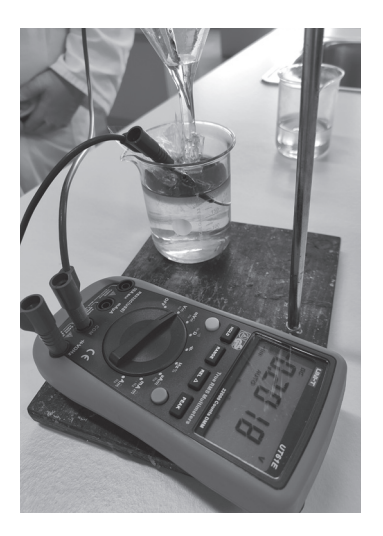

### Vorbereitung:

- → 1. Cellophanfolie so zuschneiden, dass sie auf die Trichterauslauföffnung passt, und in Reinwasser eintauchen, damit sie flexibel wird.
- $\rightarrow$  2. Cellophanfolie vorsichtig und eng anliegend über die Öffnung des Trichters ziehen und mit dem Gummiband fixieren.
- → 3. Trichter mit der Klammer so am Stativ befestigen, dass die Cellophan-Seite nach unten zeigt.
- **→ 4.** Wenige Tropfen Phenolphtalein in 70 ml destilliertes Wasser geben. Diese Lösung vorsichtig in den Trichter schütten, bis er halb voll ist.
- **→ 5.** Etwa 100 ml Natronlauge in ein Becherglas schütten und direkt unter den Trichter stellen.
- **→ 6.** Absenken des Trichters, sodass er in die Natronlauge eintaucht.

### Durchführung:

- → 7. Befestige zwei Elektroden (chlorierter Silberdraht) an den Krokodilklemmen und verbinde sie mit dem Voltmeter. Verwende zwei weitere Klemmen, um die erste Elektrode (die mit der Kathode des Voltmeters verbunden ist) in die Lösung in der Glasschale einzutauchen, und die zweite Elektrode (die mit der Anode verbunden ist) in die im Trichter befindliche Lösung.
- **→ 8.** Stelle das Voltmeter auf ±200 mV und beobachte.

 $\begin{picture}(180,10) \put(0,0){\line(1,0){15}} \put(15,0){\line(1,0){15}} \put(15,0){\line(1,0){15}} \put(15,0){\line(1,0){15}} \put(15,0){\line(1,0){15}} \put(15,0){\line(1,0){15}} \put(15,0){\line(1,0){15}} \put(15,0){\line(1,0){15}} \put(15,0){\line(1,0){15}} \put(15,0){\line(1,0){15}} \put(15,0){\line(1,0){15}} \put(15,0){\line($ 

# Fossile Rohstoffe

### Lernfragen bzw. Anregungen für Wissensabfragen:

### Was bedeutet der Begriff "fossile Rohstoffe"?

Diese Rohstoffe entstanden vor einer sehr langen Zeit (noch vor den Dinosauriern) und heißen deshalb Rohstoffe, da man aus ihren Stoffen ganz viele andere Dinge erzeugen kann.

### Was zählt zu den fossilen Rohstoffen?

Erdgas, Erdöl, Steinkohle, Torf, Braunkohle

### Nenne Anwendungsbereiche für die einzelnen fossilen Rohstoffe!

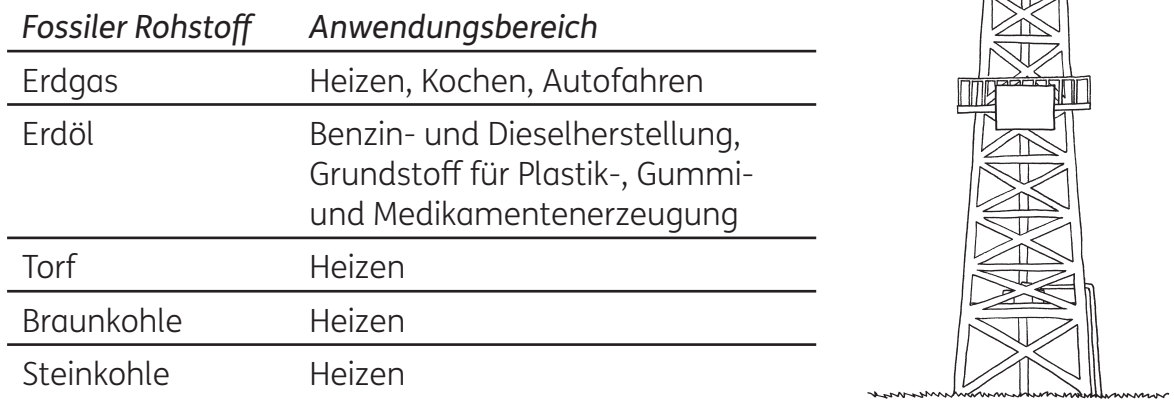

### Kurzpräsentation:

Beschreibe mit eigenen Worten die Entstehung von Erdgas und Erdöl! Mache eine Kurzpräsentation!

### Was ist das Problem mit Erdöl und Co.?

Arbeitsauftrag: Arbeitet im Zweierteam die Seiten 10–12 des Buches durch und erstellt einen "Informationsfolder" oder ein "Informationsblatt", was das Problem mit Erdöl und Co. ist. Es sollten folgende Punkte enthalten sein:

- **→** Warum ist es nicht gut, wenn wir fossile Rohstoffe verbrennen?
- → Warum muss die Umwelt beim Abbau bzw. bei der Förderung von fossilen Rohstoffen "leiden"?
- **→** Welche Probleme entstehen mit Plastik?
- **→** Wieso erwärmt sich die Erde?
- **→** Was hat der Klimawandel mit Erdöl und Co. zu tun?
- → Warum ist es schwierig, etwas gegen den Klimawandel zu tun?

# Nachwachsende Rohstoffe

### Welche besondere Funktion müssen nachwachsende Rohstoffe haben?

Sie müssen besonders gut geeignet sein, Energie zu liefern bzw. als Grundmaterial für andere Produkte zu dienen.

### Welchen Vorteil hat es, wenn man nachwachsende anstelle von fossilen Rohstoffen verwendet?

Sie können sich relativ rasch wieder erneuern und werden nicht unwiederbringlich aus der Natur entfernt.

### Was ist der Unterschied zwischen Energiepflanzen und Industriepflanzen?

Energiepflanzen müssen schnell und anspruchslos wachsen. Industriepflanzen müssen ganz bestimmte Eigenschaften haben, welche für die Weiterverarbeitung zu den jeweiligen Produkten eine Rolle spielen.

### Nenne zwei Energiepflanzen, die bei uns sehr gut wachsen! Mais und Raps

### Wozu kann man Mais verwenden?

Als Nahrungsmittel für den Menschen, als Tierfutter, für die Stromerzeugung, als Treibstoff und zur Herstellung von Bioplastik.

### Warum können Pflanzen Erdöl und Kohle nur teilweise ersetzen?

Weil die Anbaufläche für die nachwachsenden Rohstoffe limitiert ist.

### Nachwachsende Rohstoffe – eine neue Erfindung?

Erarbeitung dieses Kapitels mithilfe der Expertenrunden-Methode:

- **→** Die Schüler\*innen werden in sechs Gruppen eingeteilt.
- **→** Jede Gruppe bekommt ein Spezialgebiet: Alleskleber aus der Steinzeit / Mittelalter: Auf dem Holzweg / Kunstseide aus Holz / Früher Biokunststoff / Gummi vom Baum / Der Vater des Zelluloids
- → Jede Expert\*innengruppe beschäftigt sich mit dem jeweiligen Kapitel und erarbeitet es.
- → Neue Durchmischung: Aus jeder Expert\*innengruppe kommt ein Mitglied in eine neue Gruppe.
- → Nacheinander präsentiert jeder Experte/jede Expertin sein/ihr Thema den anderen Gruppenmitgliedern.

### Pflanzen in der Industrie

Arbeitsauftrag: Erstelle zu einem der folgenden Themen ein Referat und präsentiere dieses vor der Klasse.

 $\rightarrow$  Themen:

Plastik / Pflanzen als Verpackungskünstler / Stärke / Die Exoten / Alles geritzt

# Sehen

### Faszination AUGE

Sieh dir zuerst das YouTube-Video an und beantworte dann die Fragen.

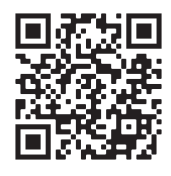

### Dokumentationsblatt zum Auge:

Messe deinen Blickwinkel: Wie viele cm beträgt er?

Welche Farbe hat deine Iris? \_\_\_\_\_\_\_\_\_\_\_\_\_\_\_\_\_\_\_\_\_\_

Mache das Experiment mit den Bauklötzen nach.

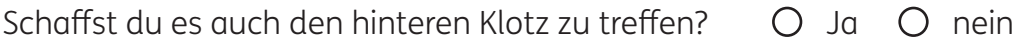

Wiederhole die Übung mit dem anderen Auge.

Mit welchem Auge geht es besser?

### Das Loch in der Hand

Beschreibe das Experiment in Stichworten für jemanden, der das Video nicht kennt.

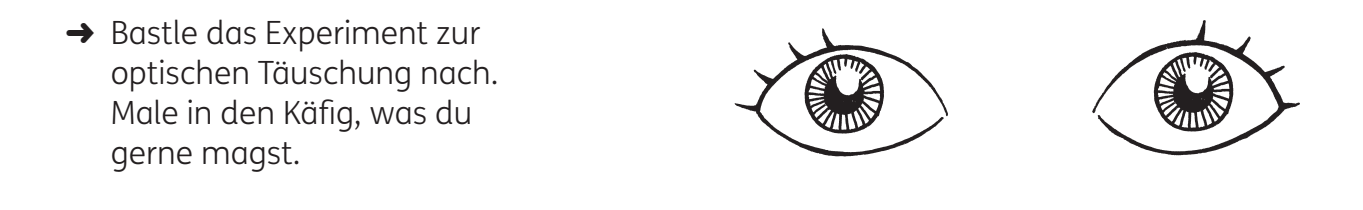

# Wer hat es erfunden?

### Frauen in der Wissenschaft

Naturwissenschaft und Technik werden in der Gesellschaft noch immer häufig als Männerdomäne betrachtet und Forschung in diesen Bereichen als für Frauen untypisch erachtet. Aus diesem Grund gibt es auch Förderprogramme, um die Potentiale der Frauen zu nutzen.

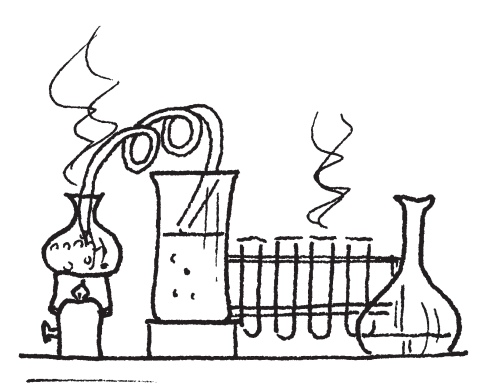

- → Durchforste das Buch "Wer hat es erfunden?" nach Frauen, die einen wesentlichen Beitrag zu den Naturwissenschaften geleistet haben!
- Hedy Lamarr (Seite 32–35) Forschung zur Funksteuerung bei Torpedos
	- Jeanne Villepreux (Seite 52) Erforschung der Tintenfische
	- Harriet Quimby (Seite 62–65) Flugpionierin
	- Marie Curie (Seite 74–75) Forschung über Radioaktivität, Entdeckung neuer Elemente
	- Irène Joliot-Curie (Seite 77) Erforschung der radioaktiven Alphastrahlung
- → Ergänze diese Liste eventuell noch durch eine Recherche im Internet mit weiteren berühmten Forscherinnen – z. B.:
	- Katherine Johnson (NASA, Berechnung der Flugbahn der Apollo-Mission)
	- Rosalind Franklin (Vorarbeiten zur Entdeckung des Bauplans der DNA)

### und der Österreicherin

- Lise Meitner (Atomkernspaltung; das 109. Element des Periodensystems wurde ihr zu Ehren "Meitnerium" benannt).
- → Stelle danach eine kleine Ausstellung mit den Steckbriefen von berühmten Frauen der Naturwissenschaften zusammen bzw. gestalte dazu eine PowerPoint-Präsentation!

### Isabel Thomas et al. Zählen, Rechnen, Messen

# Prinzip eines Flüssigkeitsthermometers

Versuch zum Buch: S. 33:

### Vorbereitung:

- 1. Folgendes Material wird benötigt:
- $\rightarrow$  dünner Trinkhalm (helle Farbe)
- → Fläschchen (max. ca. 10 ml) von Medikamenten
- **→** Knetmasse
- → Tinte
- **→** Wasser
- **→** Marker/Farbstift

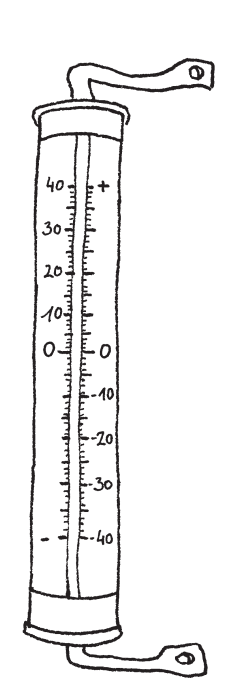

- 2. Die Schüler\*innen drücken die Tinte einer ganzen Tintenpatrone in das Fläschchen und füllen es dann mit kaltem Wasser auf.
- 3. Der abgeschnittene Trinkhalm (ca. 10 cm) wird in das Fläschchen gesteckt und die Öffnung mit Knetmasse abgedichtet. Der Flüssigkeitsspiegel sollte im Trinkhalm zu sehen sein und dann markiert werden.
- 4. Nun wird die Flasche mit der Hand umschlossen und gewartet, bis die Flüssigkeit den Trinkhalm hochwandert = Thermometer!

### ACHTUNG, Farbe auf den Fingern!

IV INDUSTRIELLENVEREINIGUNG

# Buchtipps

- → Wozu eigentlich Mathe? 2020 Dorling Kindersley Verlag
- → Gregor Eisenbeiß, Checker Tobi (Hrsg.): Smartphone, Internet, Sozial Media: Das check ich für euch! Illustriert von Carolin Flammang, 2021 cbj Verlag
- → Loveday Trinick, Teagan White: Das Museum des Meeres Illustriert von Teagan White, 2021 Prestel Verlag
- → Matthias von Bornstädt: Mein Körper ist ein Superheld Illustriert von Timo Grubing, 2021 Arena Verlag

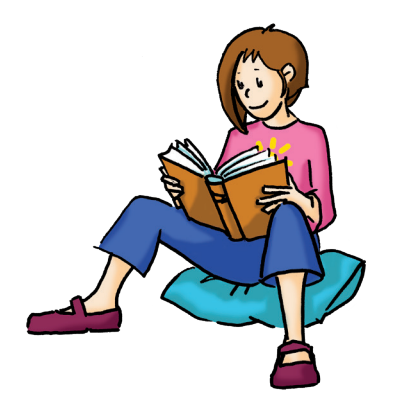

- → Max Pemberton, Chris Madden: Das wunderbare Abenteuer des Menschseins. Dein erstaunlicher Körper und wie man in ihm lebt 2021 Laurence King Verlag
- → Katharina von der Gathen: AnyBody. Dick & dünn & Haut & Haar: das große Abc von unserem Körper-Zuhause Illustriert von Anke Kuhl, 2021 Klett Kinderbuch
- → Katharina Weiss-Tuider: Expedition Polarstern. Dem Klimawandel auf der Spur Illustriert von Christian Schneider, 2021 cbj Verlag
- → Agentur Landwehr & Cie, Matthias Stolz: Wie viel Regenwald passt auf dieses Brot? Erstaunliche Grafiken über Klima und Umwelt Illustriert von Agentur Landwehr & Cie, Ole Häntzschel, 2021 Tessloff Verlag
- → Nick Arnold: Technik-Experimente. Technologie von heute und morgen verstehen, 2021 Moses Verlag
- → Jan Van Der Veken: Das Flugzeugebuch. Flugzeuge und ihre Geschichte 2020 Gerstenberg Verlag
- → WAS IST WAS Entdecke die Welt der Technik: Spannende Fakten zum Staunen, 2021 Tessloff Verlag
- → Karsten Brensing, Katrin Linke: Die spannende Welt der Viren und Bakterien Illustriert von Nikolai Regner, 2021 Loewe Verlag
- → Jan Paul Schutten: Das Weltall oder Das Geheimnis wie aus nichts etwas wurde Illustriert von Floor Rieder, 2021 Gerstenberg Verlag (ab 12 J.)
- → Abigail Wheatley, Rob Lloyd Jones und Lan Cook: MINT Wissen gewinnt! 100 kluge Köpfe der Wissenschaft Illustriert von Leonard Dupond u.a., 2020 Usborne Verlag
- → Christoph Drösser: Es geht um die Wurst. Was du wissen musst, wenn du gern Fleisch isst Illustriert von Nora Coenenberg, 2021 Gabriel Verlag
- → Ness Knight, Qu Lan: Gute Nacht, Abenteurer! Illustriert von Qu Lan, 2021 Prestel Verlag

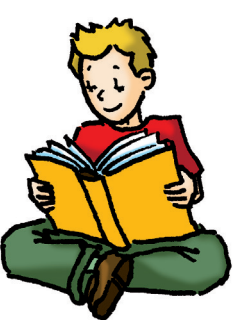

# Interaktive Lernspiele zu den Büchern

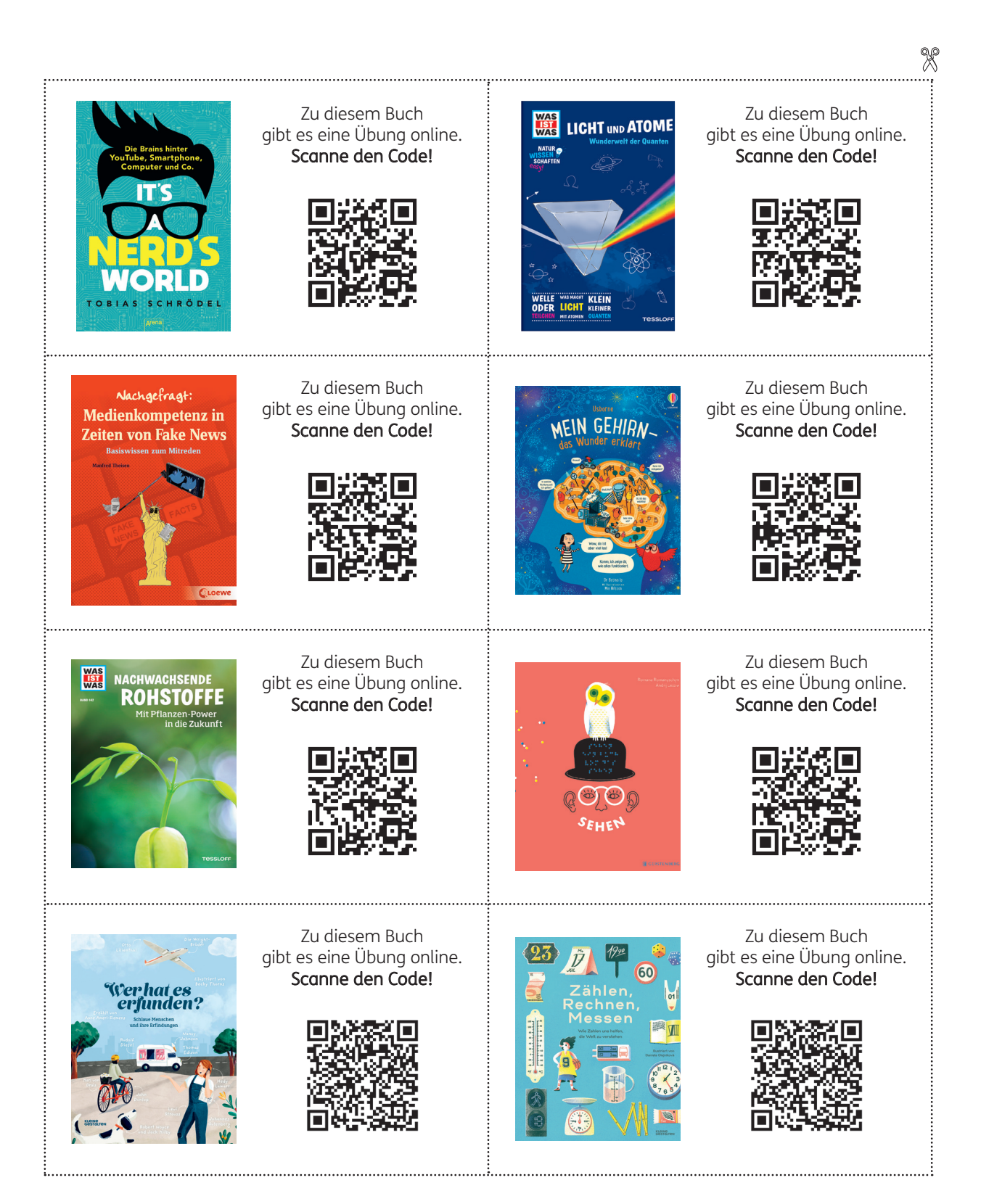

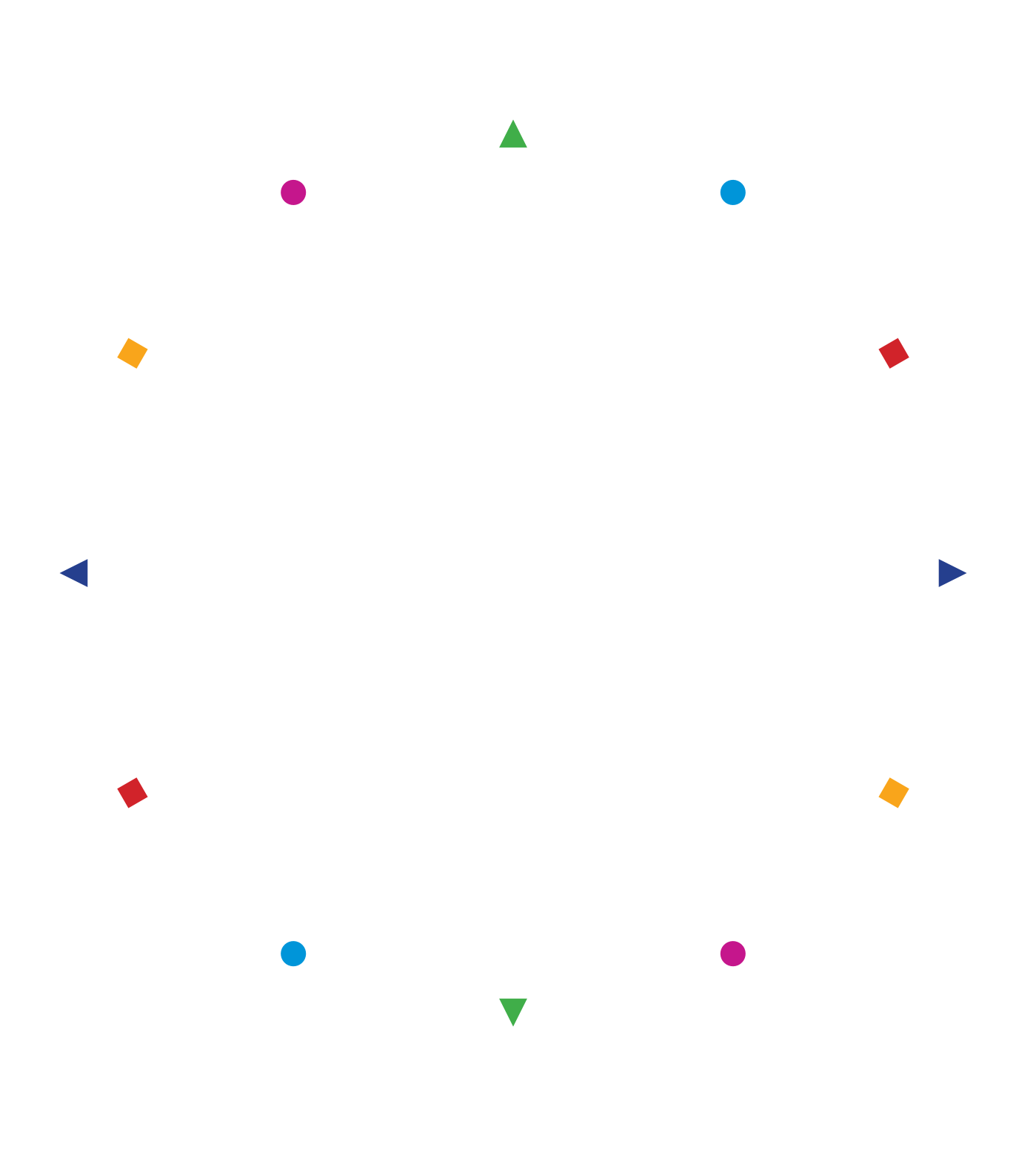

**www.buchklub.at**